Simulación Molecular de la Adsorción de Hidrocarburos Aromáticos en Carbón Activado

Silva Valentina Rodríguez Delgado y Juan Diego Nocua Paba

Trabajo de Grado para optar al título de Ingeniero Químico

Modalidad investigación

Director

Giovanni Morales Medina

Ing. Químico, Dr.

Universidad Industrial de Santander

Facultad de Ingenierías Fisicoquímicas

Escuela de Ingeniería Química

Bucaramanga

2023

### **Dedicatorias**

*A mi madre, Myriam Cecilia Paba Gómez, por brindarme su amor y apoyo incondicional A mi hermano, Jonathan Andrés Rivera Paba, por su bondad y siempre desearme lo mejor.*

*Los amo.*

*Juan Diego Nocua Paba.*

*A mi mamá, Maritza Delgado Broz, por su amor, dedicación, sacrificio y apoyo incondicional.*

*A mi papá, Roberto Rodriguez Martinez, por creer en mí.*

*A mi familia, por cada palabra de aliento y compañía.*

*A mis amigos, Ángela María, Juliana, Laura Camila y Jose Luis, quienes me motivaron y*

*regalaron risas en los momentos más difíciles.*

*Gracias.*

*Silvia Valentina Rodriguez Delgado.*

#### **Agradecimientos**

A Dios, por darme salud y sabiduría.

A mi familia, por siempre darme palabras alentadoras.

A mi tío Oscar Alirio Paba Gómez, por ser uno de los pilares de mi vida y acompañarme desde el comienzo de esta gran etapa llena de aprendizajes y conocimientos.

Al profesor Giovanni Morales Medina, por su paciencia, guía y disposición para enseñarme.

A la persona que se ha convertido en un gran amigo, por haberme acompañado y ayudado a superar diversas etapas y obstáculos en mi vida, Juan Esteban Arrieta Ospino.

A Laura Nathalia Sánchez Rivera, por su amor y compañía siempre presente.

A mi compañera Silvia Valentina Rodriguez Delgado, por estar siempre atenta y encontrar soluciones ante las adversidades.

A mis amigos que se me ha dado el privilegio de conocer durante mi carrera Pablo Daniel Adarme Sarmiento, Paula Camila Orrego Capera, Brisa Alejandra Silva Acosta y Maria Fernanda León Diaz, por estar para mí y pasar buenos momentos juntos.

#### *Juan Diego Nocua Paba*

Al profesor Giovanni Morales Medina, por compartir su conocimiento, por su paciencia y acompañamiento.

A mi compañero de tesis Juan Diego, por su dedicación en este largo camino.

A mis compañeros de estudio, Laura Nathalia, Mailyn y Cristian, con quienes compartí intensos momentos desde mi primer día de universidad.

#### *Silvia Valentina Rodriguez Delgado.*

## **ACTIVADO**

# **Tabla de Contenido**

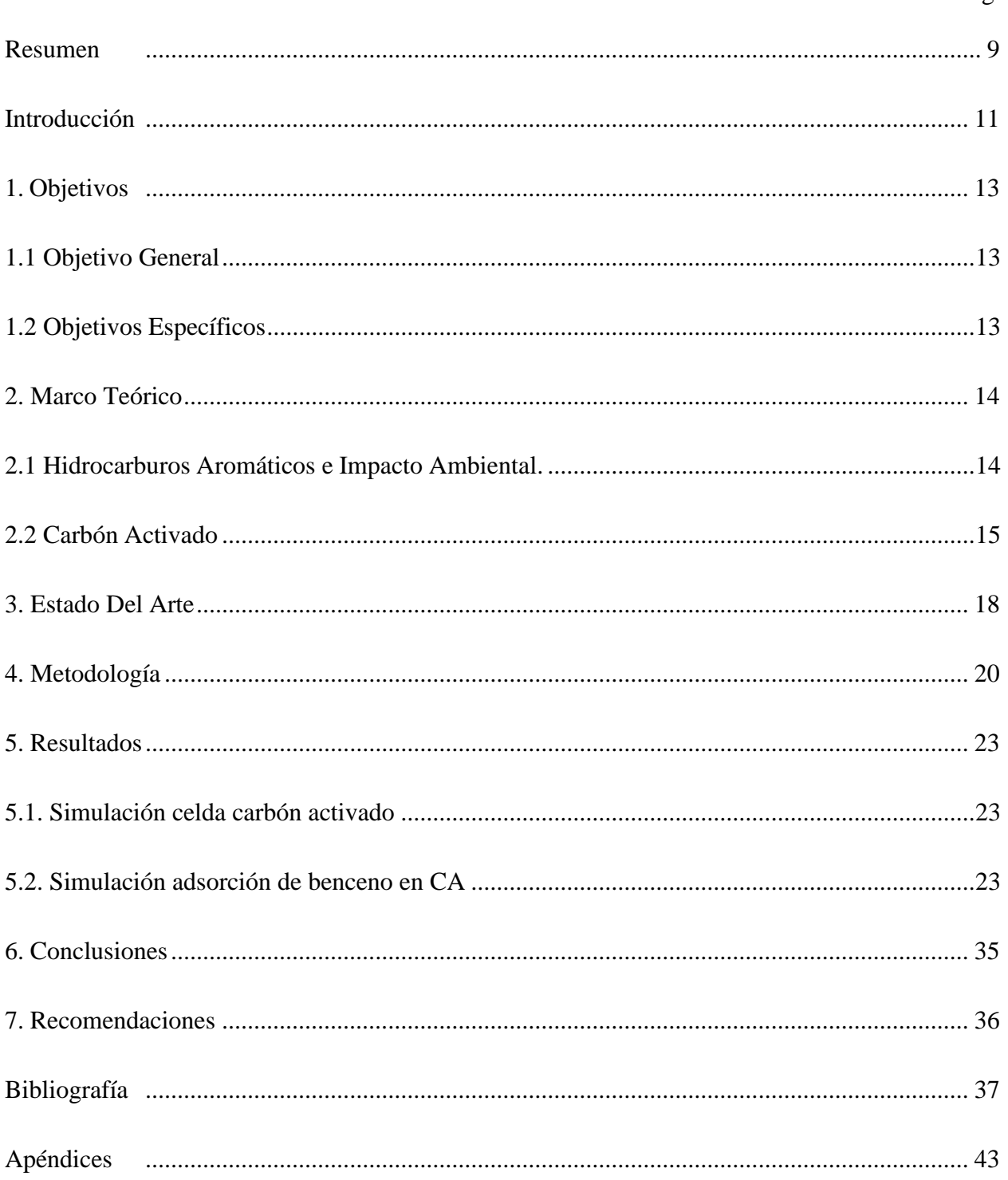

Pág.

# **Lista de figuras**

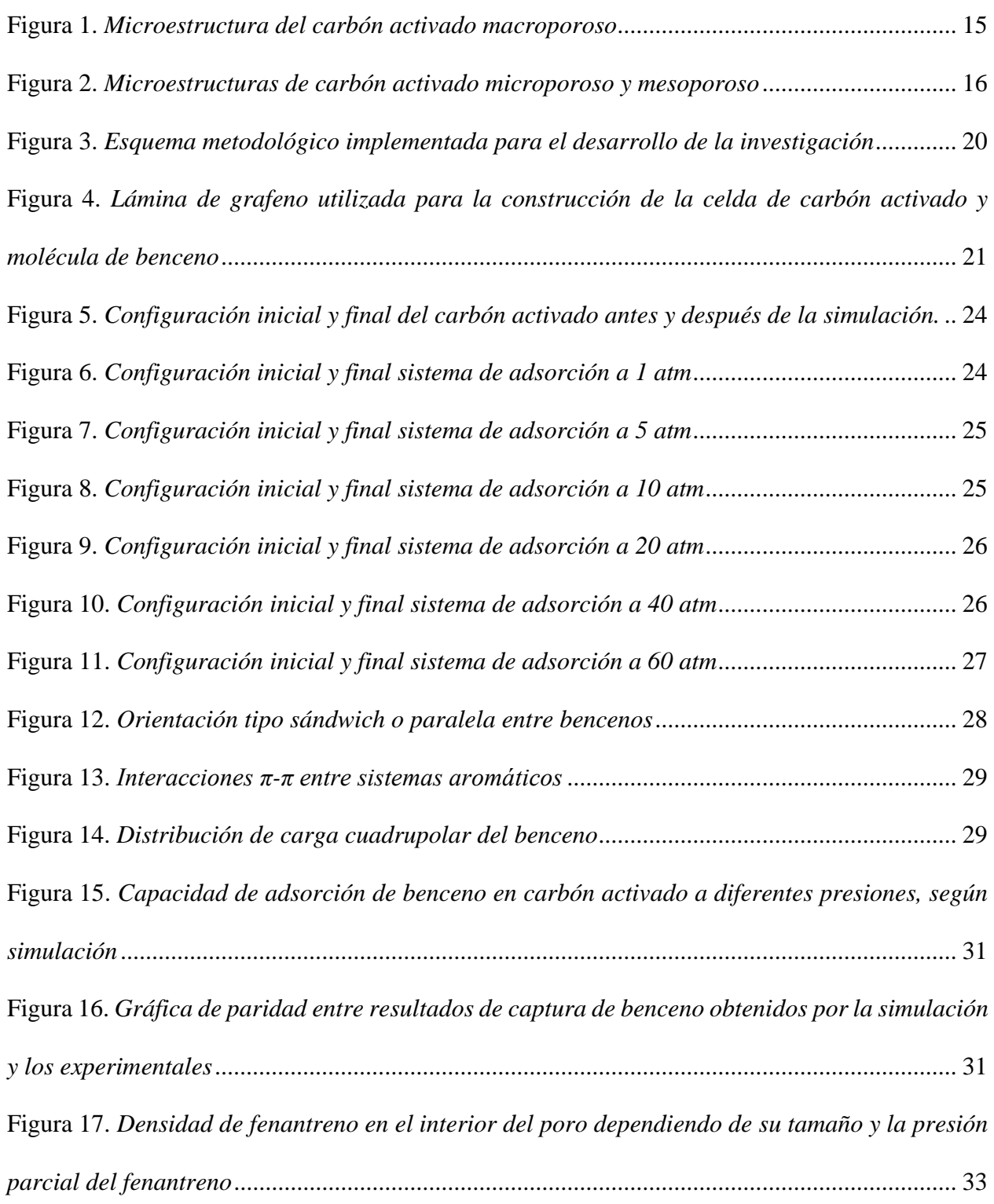

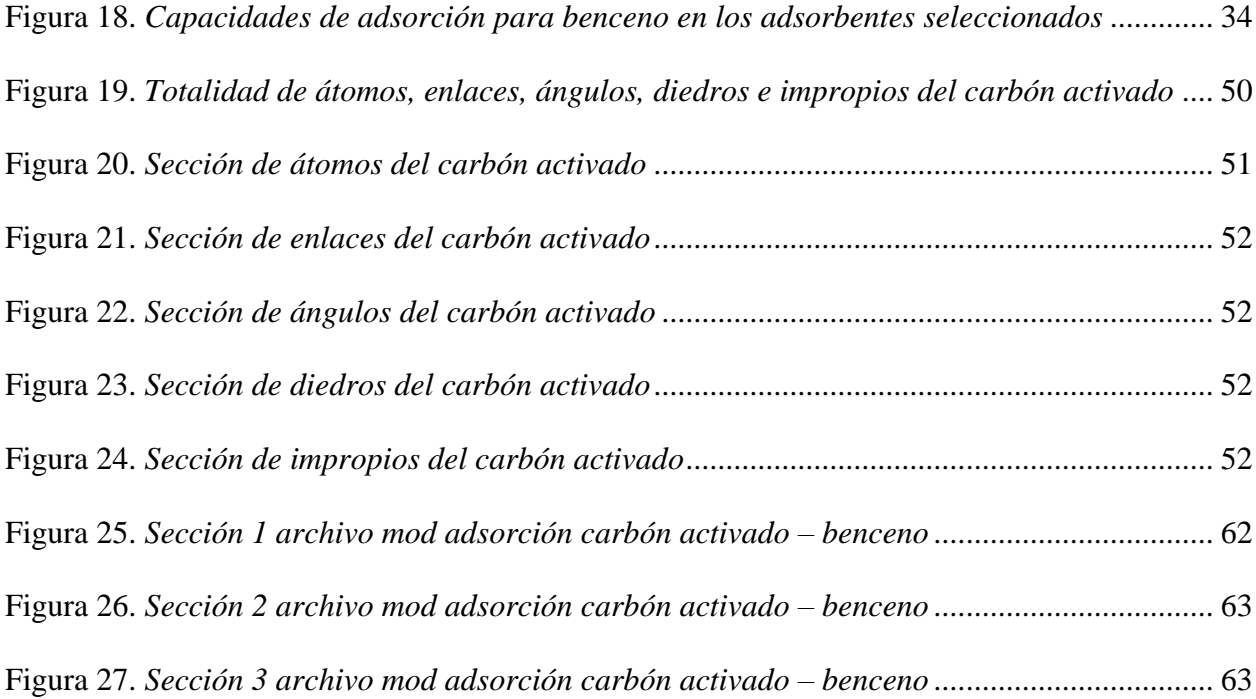

# **Lista de tablas**

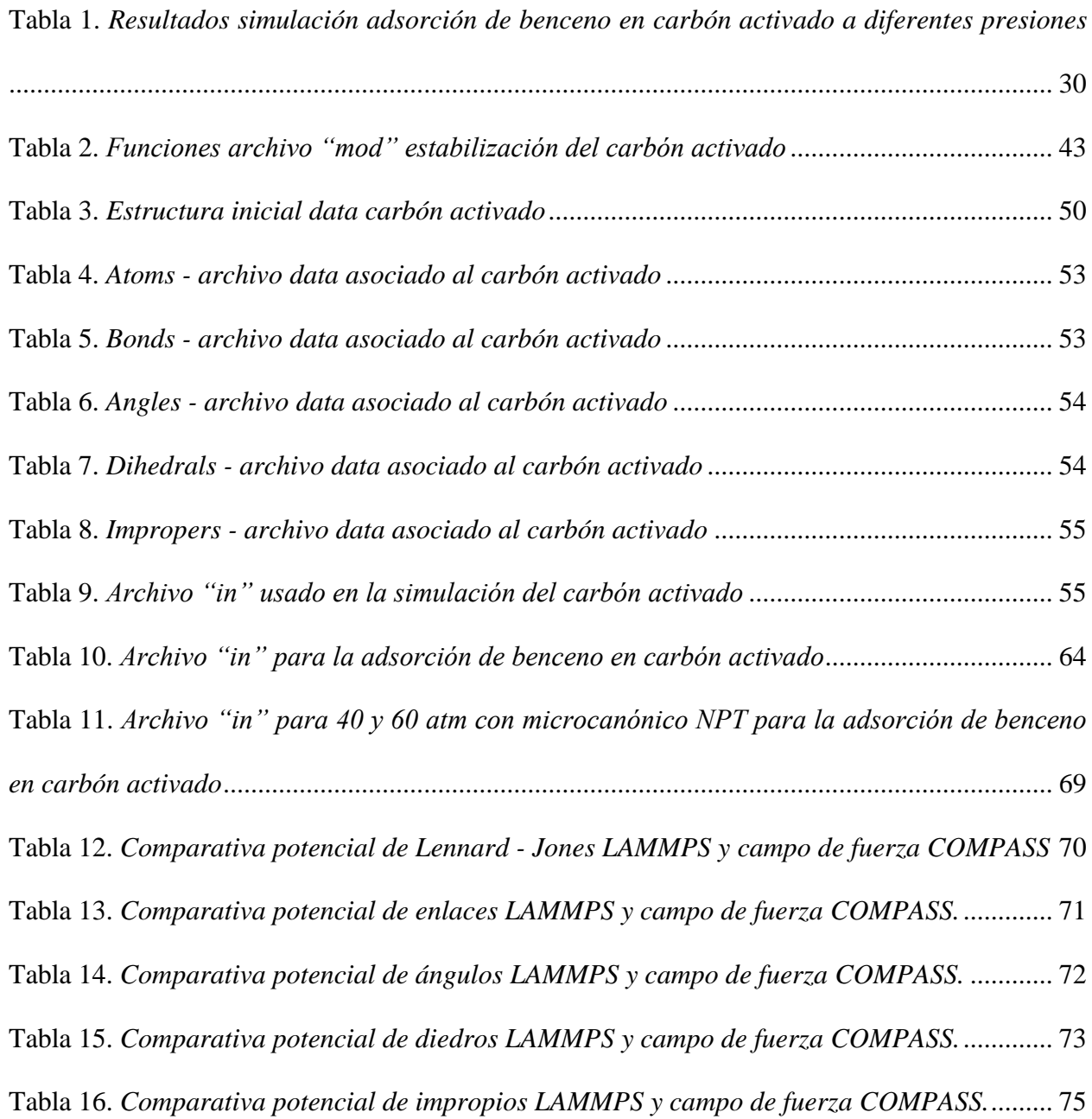

# **Lista de apéndices**

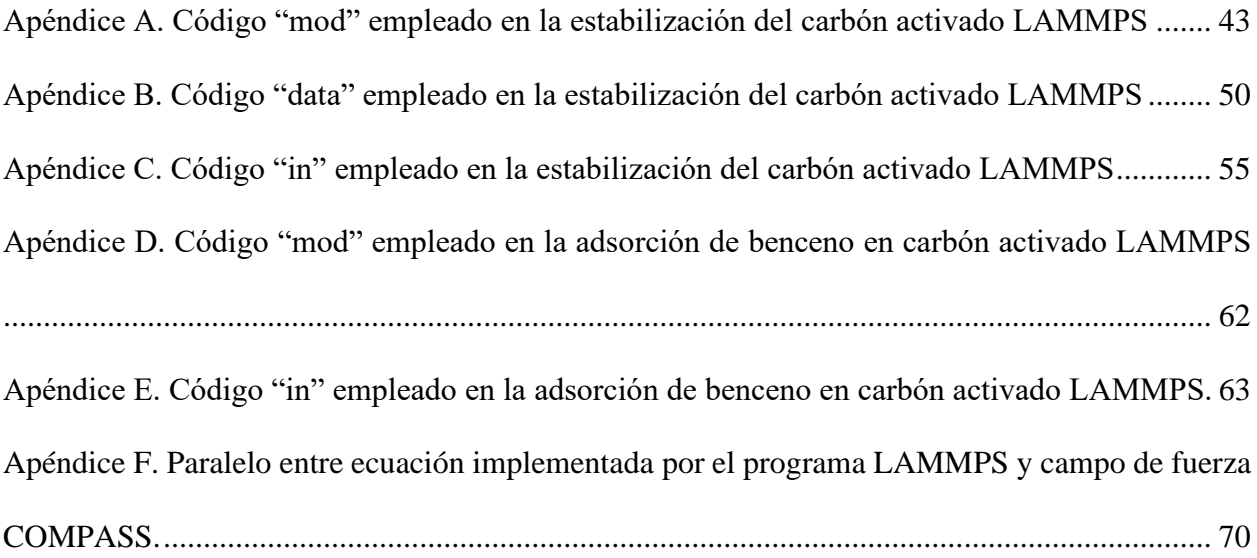

#### **Resumen**

<span id="page-8-0"></span>**Título:** Simulación Molecular de la Adsorción de Hidrocarburos Aromáticos en Carbón Activado\* **Autores:** Silvia Valentina Rodríguez Delgado y Juan Diego Nocua Paba\*\*

**Palabras clave:** Simulación molecular, adsorción, COMPASS, hidrocarburos aromáticos, carbón activado.

#### **Descripción:**

Los hidrocarburos aromáticos (HA) son compuestos orgánicos que se generan en procesos de combustión y refinado, evaporándose rápidamente en el aire y causando problemas ambientales y de salud. Para reducir su impacto, los HA como el benceno puede ser adsorbidos o capturados en carbón activado (CA); la comprensión de las interacciones HA-CA puede ayudar en el diseño y la operación de los respectivos equipos industriales En el presente trabajo se analizaron las interacciones y la eficiencia de la adsorción de benceno en CA, utilizando dinámica molecular con el campo de fuerza COMPASS. La celda de simulación de CA de dimensiones de  $50x50x50 \text{ Å}^3$ fue construida a partir de 39 láminas de grafeno; la celda fue estabilizada y relajada generando una estructura estable. Esta celda fue rodeada con moléculas de benceno, alcanzando presiones de 1 a 60 atm. Las simulaciones fueron ejecutadas en el programa de uso libre LAMMPS.

Según los resultados la celda de CA reportó un tamaño de poro promedio de 2,905 Å. También, la adsorción de benceno reportó un incremento concordante con un aumento en la presión. Además, parte de las moléculas de benceno cercanas a la superficie del CA presentaron una orientación paralela entre sí, debido al momento cuadrupolar del benceno, el cual se genera por sus interacciones electrostáticas. Los resultados fueron similares a los reportados en la literatura, donde al aumentar la presión se favorece la adsorción de benceno.

\*\* Facultad de fisicoquímicas. Escuela de ingeniería química. Director Giovanni Morales Medina.

<sup>\*</sup> Trabajo de grado.

#### **Abstract**

**Title:** Molecular Simulation of Aromatic Hydrocarbon Adsorption on Activated Carbon\* **Authors:** Silvia Valentina Rodríguez Delgado y Juan Diego Nocua Paba\*\*

**Key Words:** Molecular simulation, adsorption, COMPASS, aromatic hydrocarbons, activated carbon.

#### **Description:**

Aromatic hydrocarbons (AH) are organic compounds that are generated in combustion and refining processes, evaporating rapidly into the air and causing environmental and health problems. To reduce their impact, HA such as benzene can be adsorbed or captured on activated carbon (AC); understanding the HA-AC interactions can help in the design and operation of the respective industrial equipment in the present work, the interactions and adsorption efficiency of benzene on AC were analyzed using molecular dynamics with the COMPASS force field. The AC simulation cell with dimensions of  $50x50x50 \text{ Å}^3$  was constructed from 39 graphene sheets; the cell was stabilized and relaxed generating a stable structure. This cell was surrounded with benzene molecules, reaching pressures from 1 to 60 atm. The simulations were run in the free-to-use program LAMMPS.

According to the results the AC cell reported an average pore size of 2,905 Å. Also, benzene adsorption reported an increase concordant with an increase in pressure. In addition, part of the benzene molecules near the CA surface presented a parallel orientation to each other, due to the quadrupole moment of benzene, which is generated by their electrostatic interactions. The results were similar to those reported in the literature, where increasing the pressure favors benzene adsorption.

\*\* Faculty of Physicochemistry. School of Chemical Engineering. Director Giovanni Morales Medina.

<sup>\*</sup> Bacherlor Thesis. 10

#### **Introducción**

<span id="page-10-0"></span>La producción de compuestos generados durante la combustión incompleta de materiales orgánicos como carbón, aceite, petróleo, entre otros, conlleva a la contaminación delmedioambiente (agua, aire y suelo) (Abdel-Shafy & Mansour, 2016; Pérez-Morales & López , 2016). Dentro de estos compuestos podemos encontrar los hidrocarburos aromáticos (HA), su presencia en suelos de uso agropecuario representa un riesgo a largo plazo para la salud humana debido a su impacto teratogénicos, cancerígenos y mutagénicos (Sui et al., 2016). De igual manera, los HA pueden estar presente en altas concentraciones ensectores urbanos, alimentos y durante su procesamiento industrial y refinado de petróleo (Pachecho S & Escobar A, 2020; Pérez-Morales López et al., 2016; Seo et al., 2022). Particularmente, el benceno por ser considerado uno de los compuestos orgánicos volátiles es el más peligroso; su exposición a altas concentraciones ya sea en suelos, agua o incluso comida, presenta riesgos cancerígenos como leucemia, enfermedades cardiovasculares y/o respiratorias, alergias y anemia, entre otros (Chen et al., 2021; Mousavi et al., 2021).

Debido a su impacto en la salud, los HA son retirados a través de tecnologías como filtros de tela, filtros catalíticos, desulfuración seca y húmeda, entre otros (Dat & Chang, 2017). Según lo reportado en literatura, la eficiencia de retiro de los HA depende de las propiedades moleculares y de la fase en la que se encuentren (Sica et al., 2019). Por esto, la eliminación de los HA es efectuada aplicando distintos métodos de retiro (Navarro M et al., 2019).

Uno de los adsorbentes utilizados industrialmente corresponde al carbón activado. El carbón activado ha sido aplicado en la eliminación de varios contaminantes como: colorantes, metales pesados, productos farmacéuticos y contaminantes orgánicos (Wong et al., 2018).

11

La efectividad en la adsorción en carbón activado depende de las interacciones entre este y las moléculas del HA. Los análisis de las interacciones y de las eficiencias de adsorción pueden ser derivadas de los resultados de la aplicación de métodos de simulación molecular, los cuales aplican campos de fuerza como: AUA, Dreiding, COMPASS, entre otros (Navarro M et al., 2019).

La aplicación de la simulación molecular requiere de la definición de las moléculas representativas del carbón activado, así como el campo de fuerza (potencial de interacción), la temperatura, la presión y los ciclos de simulación (Navarro M et al., 2019).

Con lo anterior, el presente trabajo expone los principales resultados de un análisis de la adsorción de benceno (HA simple) en carbón activado, utilizando dinámica molecular. La pregunta de investigación considerada fue, ¿cuálesson las interacciones principales que conllevan a la adsorción de benceno en carbón activado?

#### **1. Objetivos**

#### <span id="page-12-1"></span><span id="page-12-0"></span>**1.1 Objetivo General**

Determinar las atracciones más representativas que conducen a la adsorción de benceno en carbón activado, por medio de la aplicación de la simulación con dinámica molecular y del campo de fuerza COMPASS, según los códigos del programa de uso libre LAMMPS.

#### <span id="page-12-2"></span>**1.2 Objetivos Específicos**

Crear una celda molecular representativa del carbón activado, con base en revisión bibliográfica y los resultados obtenidos de simulación con el campo de fuerza COMPASS, para su aplicación en simulaciones de la captura de hidrocarburos aromáticos.

Estimar la cantidad de hidrocarburos aromáticos adsorbidos en la celda de carbón activado desde presión atmosférica hasta 60 atm, mediante la simulación con los códigos de uso libre LAMMPS y el campo de fuerza COMPASS, analizando las interacciones relevantes en el proceso.

#### **2. Marco Teórico**

#### <span id="page-13-1"></span><span id="page-13-0"></span>**2.1 Hidrocarburos Aromáticos e Impacto Ambiental.**

Los hidrocarburos aromáticos (HA) son aquellos hidrocarburos que contienen uno o más anillos aromáticos (Volkman, 1999). La formación de HA se puede dar de manera natural, en procesos de combustión o refinado, siendo constituyentes naturales de los combustibles como carbón o petróleo conformados entre un 0,2% y 7% de HA. Gracias a su adsorción en material particulado u hollín, entran a la atmósfera donde se transportan y, debido a las lluvias y niebla, se depositan en suelos, plantas y aguas superficiales perjudicando la salud humana a nivel mutagénico y cancerígeno (Gupta & Pathak, 2019).

Del mismo modo, entre los HA, uno de los más utilizados en la industria es el benceno comprendiendo un 24% del mercado mundial de productos químicos junto con el tolueno y xileno. La mayoría de producción de benceno se da vía refinación del petróleo crudo liberando el carbón almacenado y contribuyendo al calentamiento global; además, debido a su naturaleza, la presencia de una alta concentración de benceno en el ambiente causa problemas de salud, especialmente en la sangre como leucemia o anemia aplásica (Miller et al., 2022; Weisel, 2010).

En la industria y en el uso cotidiano, la gasolina es uno de los combustibles más utilizados con alto contenido de HA. De acuerdo con el Ministerio de Minas y Energía, el límite máximo de contenido de HA es 35 %v/v (MinMinas & MinAmbiente, 2021), esto con el fin de reducir el impacto y la exposición de HA a travésde la piel y de las víasrespiratorias, la Agencia Internacional para la Investigación del Cáncer(IARC) ha demostrado que en su mayoría los HA son posibles carcinógenos humanos (Pérez-Morales López et al., 2016). Asimismo, el máximo contenido de benceno en gasolinas corriente y extra corresponde a 1 y 2 %v/v, respectivamente (MinMinas &

MinAmbiente, 2021).

#### <span id="page-14-0"></span>**2.2 Carbón Activado**

El carbón activado (CA) (figura 1) es obtenido mediante fuentes carbónicas como cáscaras de coco, madera, brea y carbón. El CA presenta una naturaleza aromática amorfa con enlaces cruzados aleatorios, que puede conducir a una estructura altamente porosa y fina (>10000 m<sup>2</sup>/g); según la Unión Internacional de Química Pura y Aplicada (IUPAC), su clasificación se define en 3 clases de materiales porosos (figura 2), microporosos (menor a 2 nm), mesoporosos (entre 2 y 50 nm) y macroporosos (mayor a 50 nm) (Abubakar Tadda et al., 2016; Adeniyi et al., 2023; Koehlert K, 2017; White et al., 2009). Por lo mencionado y su bajo costo, el carbón activado es un adsorbente frecuentemente utilizado en aplicaciones industriales.

#### <span id="page-14-1"></span>**Figura 1**

*Microestructura del carbón activado macroporoso*

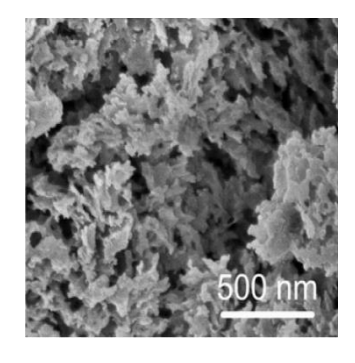

*Nota.* La imagen muestra una microscopia electrónica de barrido del carbón activado. Tomado de *A review on Activated Carbon: process, application and prospects, por Abubakar T. ., 2016, Advanced Civil Engineering Practice and Research.*

#### ACTIVADO

#### <span id="page-15-0"></span>**Figura 2**

*Microestructuras de carbón activado microporoso y mesoporoso*

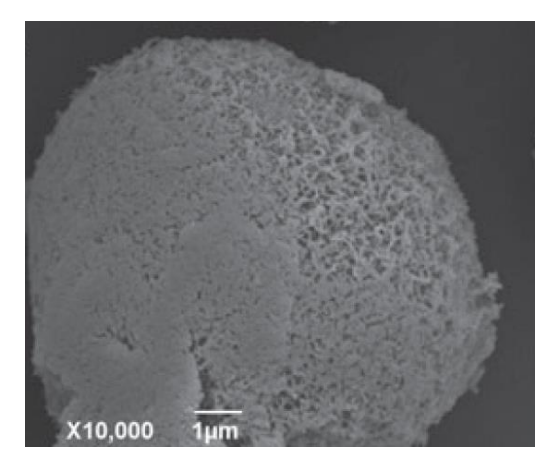

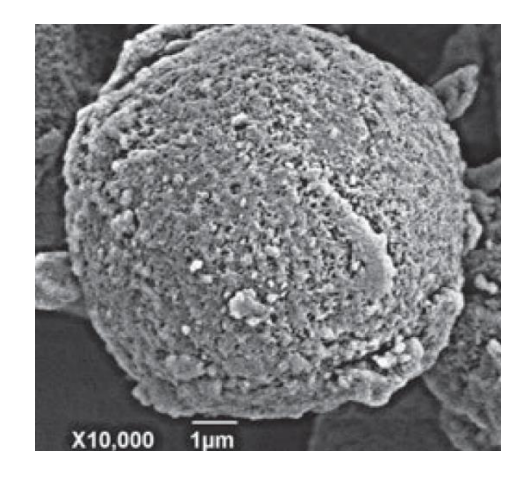

Carbón activado microporoso (a) Carbón activado mesoporoso (b) *Nota.* La imagen muestra una microscopia electrónica de barrido. Tomado de *Tuneable porous carbonaceous materials from renewable resources, por White R., 2009, Chemical Society Reviews.*

#### **2.3 Dinámica molecular**

El método de dinámica molecular reproduce el comportamiento o la evolución de un sistema a través del tiempo (medido en picosegundos), donde al realizar el cálculo de las fuerzas (según la mecánica Newtoniana), es posible la predicción de las propiedades del sistema en equilibrio (Frenkel D & Smit B, 2002; Lozano A & Scior T, 2014). De forma general, este método es usado para el estudio en fenómenos de adsorción, concordando con resultados experimentales; lo anterior ha permitido la predicción de propiedades como el área de la superficie libre, la fracción de volumen libre, solubilidad, la temperatura de cambio de fase, entre otras; del mismo modo, dado que se tiene en cuenta las velocidades de los átomos, es posible calcular la energía libre del sistema (Lozano A & Scior T, 2014; Sui et al., 2016).

Uno de los campos de fuerza más utilizados es el potencial molecular optimizado en fase condensada para estudios de simulación atómica (COMPASS por sus siglas en inglés). La ecuación 1 es una expresión matemática que describe este campo de fuerza incluye el potencial de enlace determinado por el enlace (b), ángulo (θ), torsión (Φ), ángulo fuera de plano (x) y los términos de acoplamiento cruzado, por otra parte, el potencial de no enlace secompone de las interacciones de Van Der-Waals representadas por la función de Lennard- Jones y la interacción electrostática representada por la ecuación de Coulomb (Sui et al., 2016).

$$
E_{total} = \sum_{b} \left[ k_{2}(b - b_{0})^{2} + k_{3}(b - b_{0})^{3} + k_{4}(b - b_{0})^{4} \right] + \sum_{\theta} \left[ k_{2}(\theta - \theta_{0})^{2} + k_{3}(\theta - \theta_{0})^{3} + k_{4}(\theta - \theta_{0})^{4} \right] + \sum_{\varnothing} \left[ k_{1}(1 - \cos \varnothing) + k_{2}(1 - \cos 2\varnothing) + k_{3}(1 - \cos 3\varnothing) \right] + \sum_{x} k_{2}x^{2} + \sum_{b,b} k(b - b_{0})(b' - b'_{0}) + \sum_{b,\theta} k(b - b_{0})(\theta - \theta_{0}) + \sum_{b,\varnothing} (b - b_{0})\left[ k_{1} \cos \varnothing \right] + k_{2} \cos 2\varnothing + k_{3} \cos 3\varnothing \right] + \sum_{\theta,\varnothing} k(\theta' - \theta'_{0})(\theta - \theta_{0})
$$
  
+ 
$$
\sum_{\theta,\theta,\varnothing} k(\theta - \theta_{0})(\theta' - \theta'_{0}) \cos \varnothing + \sum_{i,j} \frac{q_{i}q_{j}}{r_{ij}} + \sum_{i,j} \epsilon_{i,j} \left[ 2\left(\frac{r_{ij}^{0}}{r_{ij}}\right)^{9} - 3\left(\frac{r_{ij}^{0}}{r_{ij}}\right)^{6} \right]
$$
(1)

Por otra parte, las ecuaciones de movimiento pueden ser resueltas por medio del algoritmo de Verlet, el cual predice la posición partiendo de las velocidades, posiciones iniciales y aceleraciones (Verlet, 1967). Para resolver este sistema es posible emplear el programa de uso libre LAMMPS (Large-scaleAtomic/Molecular Massively Paralel Simulator), el cual funciona como simulador en paralelo de partículas a escala atómica, meso o continúa. LAMMPS está enfocado principalmente en modificar o ampliar campos de fuerza, potenciales inter atmosféricos o condiciones de contorno de diferentes tipos de átomos (Information Technology Services - University of Hong Kong, 2023).

#### **3. Estado Del Arte**

<span id="page-17-0"></span>Yang *et al.* (2019) en su investigación sobre la adsorción de HA, específicamente naftaleno, fenantreno y pireno en un material mesoporoso común (MCM-41), definieron su modelo y lasisotermas de adsorción con base en el método GCMC, con el campo de fuerza Dreiding. Según los resultados, el orden de adsorción en la superficie del poro correspondió a: pireno > fenantreno > naftaleno, lo cual fue verificado con resultados experimentales. Así mismo, los autores mencionaron que, la actividad de los átomos de carbono disminuye con la distancia ala posición central de los poros. A partir de losresultados expuestos por los autores, es posible realizar una comparación con los resultados obtenidos durante el desarrollo de la presente propuesta.

Por otra parte, con el fin de dar a conocer la capacidad de adsorción del carbón activado, Navarro *et al*. (2019) realizaron simulaciones aplicando el método GCMC junto con el campo de fuerzas AUA para la adsorción de fenantreno. Los autores consideraron diferentes condiciones de presión, entre 0 y 100 Pa, tamaños de poro entre 6 Å y 20 Å, a temperatura constante de 150°C. Según los autores, un tamaño de poro de 17 Å y una presión parcial de 2 Pa conducen a maximizar la adsorción en el carbón activado.

Li *et al.* (2020) estudiaron la adsorción a nivel molecular del benceno en carbón activado y la influencia de distintas temperaturas(273,15, 288,15, 303,15 y 318,15 K) junto con la variación de las estructuras micro y mesoporosas del carbón activado. Esto se llevó a cabo con los métodos GCMC y MD, donde en ambos casos se seleccionó el campo de fuerza COMPASS para el cálculo de energía y elmóduloEwald del programa Material Studio (MS) para el cálculo de las interacciones de Van Der Waals y electrostáticas, permitiendo así obtener isotermas de adsorción, porosidad, función de distribución radial, etc. Los resultados permitieron concluir que los microporos grandes

y mesoporos favorecen la adsorción de moléculas de benceno en el carbón activado a bajas temperaturas y los microporos pequeños favorecen la adsorciónde moléculas de benceno a altas temperaturas.

Por su parte, Sui *et al.* (2016) demostraron que la difusión y adsorción de una mezcla de HA en nanoporos de sílice son más estables en nanoporos pequeños, puesto que, observaron que los cambios en el tamaño de los nanoporos alteran la energía total en el equilibrio, compuestapor la energía potencial y energía de no enlace. El sistema fue caracterizado usando la energía de adsorción, la superficie libre de desplazamiento al cuadrado medio y la fracción devolumen libre mediante dinámica molecular (MD) y el campo de fuerza COMPASS, ya que, en este caso, su uso permitió estabilizar la temperatura y energía del sistema, empleando el colectivo canónico NTV (número de átomos (N), temperatura (T) y volumen (V) constantes) causando fluctuaciones alrededor de un valor constante.

Por su parte, (Y. Huang et al., 2020) determinaron una distancia representativa para la adsorción de benceno en CA. Estos autores consideraron una distancia máxima de 5.65 Å entre el benceno y el carbón activado para definir la adsorción de benceno.

Considerando las investigaciones anteriores, es posible mencionar que la simulación molecular ha reportado resultados comparables con los respectivos valores experimentales. Con este soporte, el análisis de la captura de benceno en carbón activado puede ser realizada por medio de los resultados obtenidos por la aplicación de la dinámica molecular.

#### **4. Metodología**

<span id="page-19-0"></span>El trabajo de investigación consto de tres etapas metodológicas como se muestra en la figura 3: la primera etapa abarcó la creación de una celda molecular de CA a partir de láminas de grafeno, en donde se desarrolló una lámina principal de grafeno en el programa de uso libre Avogadro (Hanwell et al., 2012), y después se construyó su empaquetamiento en el programa de uso libre Packmol (Martinez et al., 2009).

#### <span id="page-19-1"></span>**Figura 3**

*Esquema metodológico implementada para el desarrollo de la investigación*

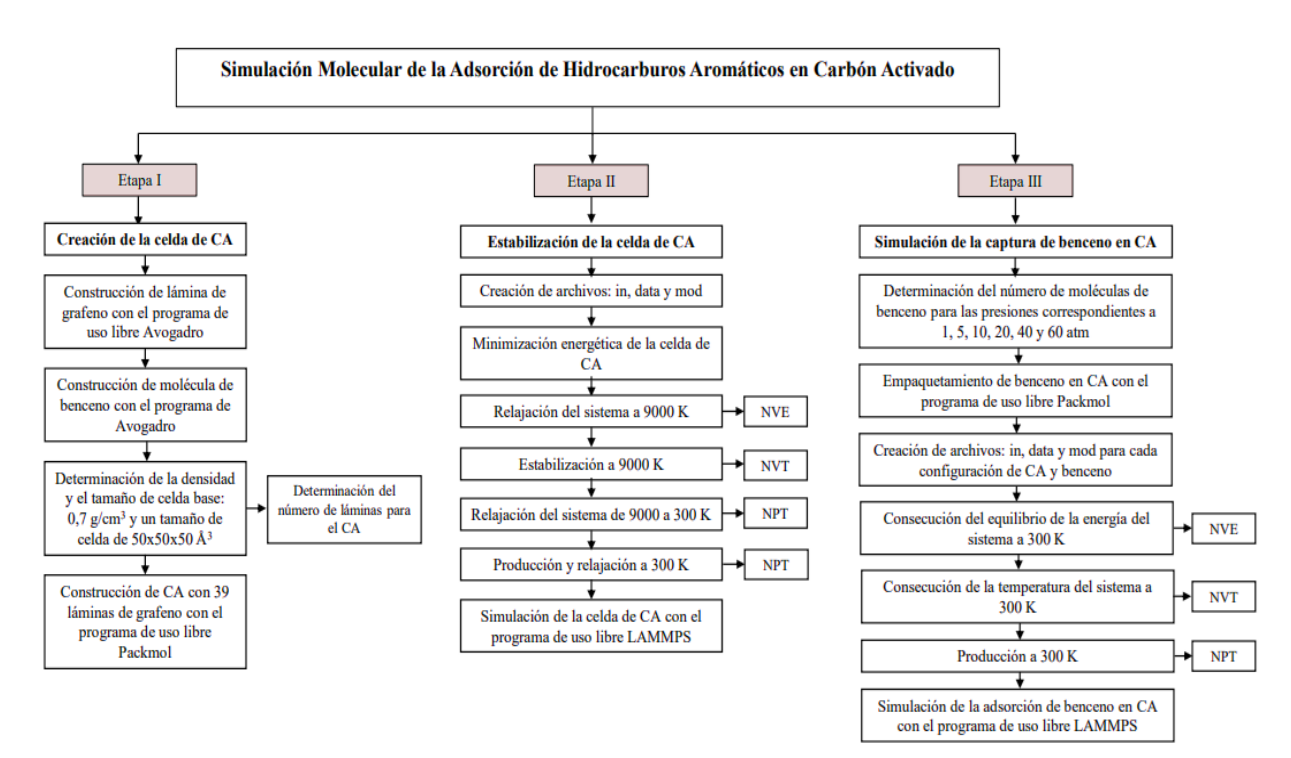

La lámina de grafeno (figura 4a) consideró 7 anillos, para un total de 54 átomos de C, 18 átomos de O y 18 átomos de H (Li *et al*, 2020); El CA fue conformado con un total de 39 láminas de grafeno, tomando como base una densidad de 0,5 g/cm<sup>3</sup> y un tamaño de celda de 50x50x50 Å<sup>3</sup> mencionadas en la literatura (Gu et al., 2021; Li et al., 2020). La molécula de benceno (figura 4b) se construyó en el programa de uso libre Avogadro (Hanwell et al., 2012).

#### ACTIVADO

#### <span id="page-20-0"></span>**Figura 4**

*Lámina de grafeno utilizada para la construcción de la celda de carbón activado y molécula de benceno*

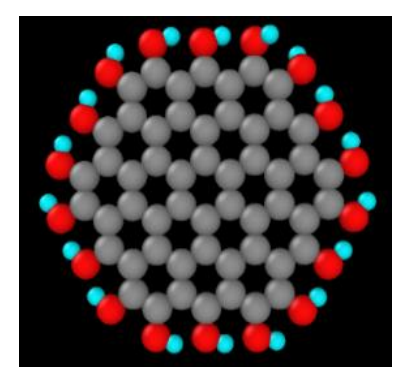

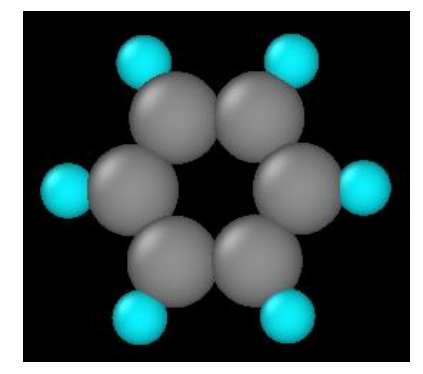

Lámina de grafeno (a)

Molécula de benceno (b)

*Nota.* Los átomos de color gris, rojo y azul corresponden a los C, O y H respectivamente.

En la segunda etapa se estabilizó la celda de CA a través de diferentes etapas de simulación con el programa de uso libre LAMMPS (Thompson et al., 2022). Las simulaciones con LAMMPS requirieron la construcción de 3 archivos: in, data, mod, los cuales son denominados archivos de entrada. La simulación consideró: una primera etapa de minimización energética, una segunda etapa de relajación del sistema a 9000 K por 2,5 ps aplicando el colectivo microcanónico NVE, seguidamente diversas etapas de estabilización hasta 300 K cada una por 0,5 ps aplicando el ensamble canónico NPT y finalizando una etapa de producción y relajación a 300K por 5 ps donde los átomos alcanzaron la temperatura y presión objetivo con el colectivo isotérmico-isobárico NPT (Gu et al., 2021; Ivanova et al., 2022; Navarro M et al., 2019; Sui et al., 2016; Thomson & Gubbins, 2000).

En la tercera etapa, se simuló la captura de benceno en CA. Para esto, las posiciones iniciales de las moléculas de benceno en la estructura de CA estabilizada (fase II) fueron definidas

mediante el programa Packmol. La temperatura de adsorción o captura fue de 300 K, mientras las dimensiones totales del sistema fueron de  $100x100x100 \text{ Å}^3$ . Las moléculas de benceno correspondieron a 4, 16, 31, 62, 123 y 184 para las presiones de 1, 5, 10, 20, 40 y 60 atm, respectivamente.

La simulación de la adsorción de benceno en LAMMPS fue desarrollada considerando las siguientes etapas: consecución del equilibrio de la energía del sistema a 300 K con el colectivo NVE por 10 ps; consecución del equilibrio de la temperatura del sistema a 300 K y 500 ps a través del colectivo NVT; por último, la etapa de generación con el uso del colectivo NPT a 300 K y 100 ps. En los casos de 1, 5, 10 y 20 atm, la etapa de generación se dio directamente en el colectivo NVE durante el tiempo de 500 ps, mientras que, para las presiones de 40 y 60 atm se implementó en el microcanónico NPT, esto debido a la convergencia del sistema durante las primeras 4 presiones empleadas. Las simulaciones se ejecutaron por medio del terminal Windows y una máquina virtual denominada Azure, permitiendo simulaciones en simultaneo (Microsoft, 2010).

 Los resultados de la adsorción se plasmaron en el archivo final denominado "data" obtenido tras la simulación; para su análisis y visualización se empleó el programa de uso libre OVITO, el cual permitió observar el paso a paso del proceso y su resultado final. Posteriormente, la cantidad capturada por el CA fue determinada por medio de un conteo de las moléculas de benceno a distancias menores de 5,65 Å (Y. Huang et al., 2020; Stukowski, 2010).

#### **5. Resultados**

#### <span id="page-22-1"></span><span id="page-22-0"></span>**5.1. Simulación celda carbón activado**

La simulación incluyó un periodo de estabilización y relajación (Metodología) para obtener la configuración final del carbón activado. La Figura 5 presenta una comparación entre el estado inicial (antes de simulación) y el estado final (después de simulación). Según esta figura la estructura inicial, obtenida con Packmol, contiene las láminas de grafeno planas y claramente diferenciadas, con tamaños de poro del orden entre 2 - 20 Å. Por su parte, la estructura final, reportada después de la simulación con LAMMPS, exhibe un volumen reducido (35x35x35 Å<sup>3</sup>) con láminas de grafeno flexionadas formando un enrejado poco diferenciado; algunos átomos aparecen desconectados debido a la condición de frontera periódica. La densidad alcanzada para la estructura final del CA correspondió a 1,4 g/mL, dato que coincide con los rangos de valores experimentales entre 0,7 – 4,3 g/mL, reportados en literatura (ıt Cagnon et al., 2003; Plantard et al., 2010; Py et al., 2003). Asimismo, el tamaño de poro medido en la estructura final (Figura 5b) reportó un valor de 2,905 Å, comparable con lo presentado en literatura (El Oufir et al., 2021); este bajo tamaño de poro puede deberse a la estructura de grafeno tomada, la cual presenta puentes de hidrógeno; esto se debe a los cambios en las distancias de los enlaces de hidrógeno C-H-O ajustando el tamaño de los poros dentro de un rango menor en el mismo tipo de estructura, estabilizando la molécula en un estado de energía más bajo comparado al inicial (Q. Huang et al., 2019).

#### <span id="page-22-2"></span>**5.2. Simulación adsorción de benceno en CA**

Las Figuras 6 - 11 muestran la configuración inicial y final para cada una de las simulaciones a las respectivas presiones. Las imágenes fueron construidas a partir de los respectivos archivos ".data". Los apéndices  $A - E$  presentan los archivos ".in" y ".mod" utilizados

### ACTIVADO

en las simulaciones con LAMMPS.

## **Figura 5**

*Configuración inicial y final del carbón activado antes y después de la simulación.*

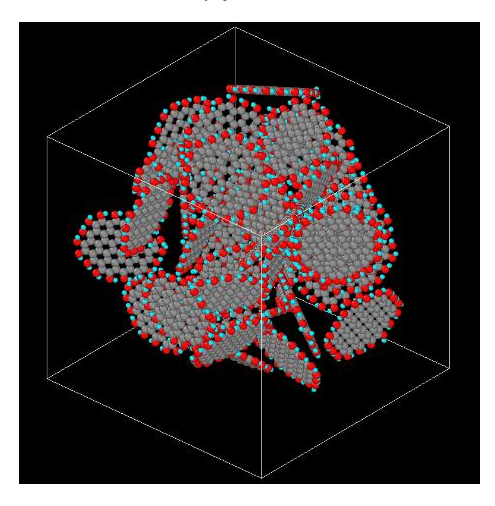

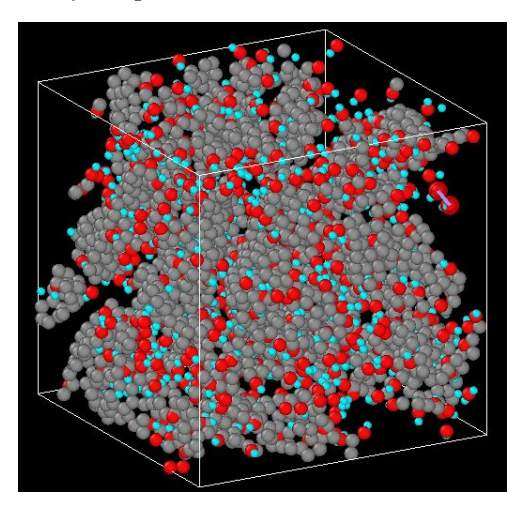

(a) Configuración inicial (b) Configuración final

*Nota*. Los átomos de C, H y O son representados por el color gris, azul y rojo, respectivamente.

Imágenes tomadas de Ovito.

# **Figura 6**

*Configuración inicial y final sistema de adsorción a 1 atm*

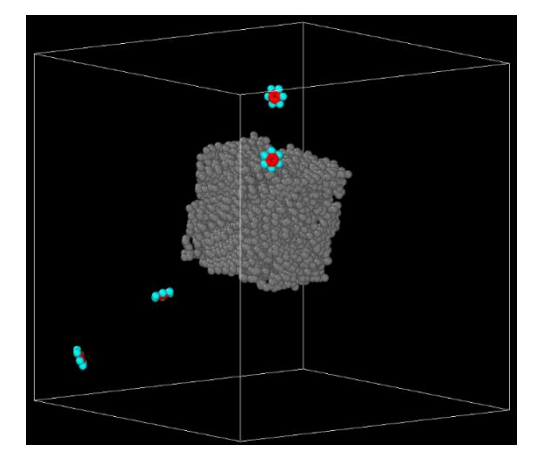

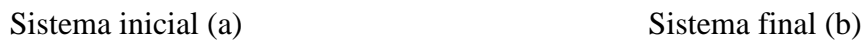

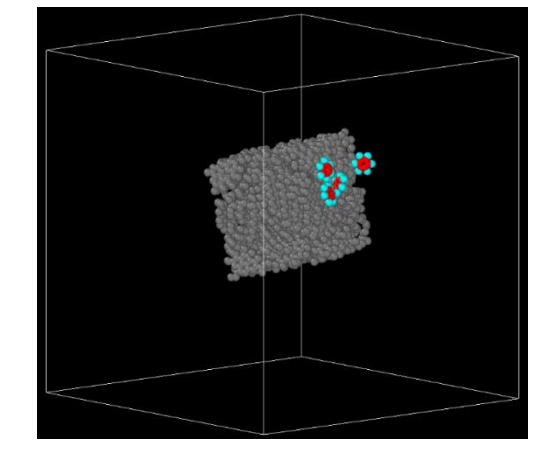

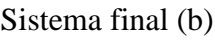

*Nota.* Los átomos de color gris, rojo y azul corresponden al CA y C e H del benceno.

#### ACTIVADO

### **Figura 7**

*Configuración inicial y final sistema de adsorción a 5 atm*

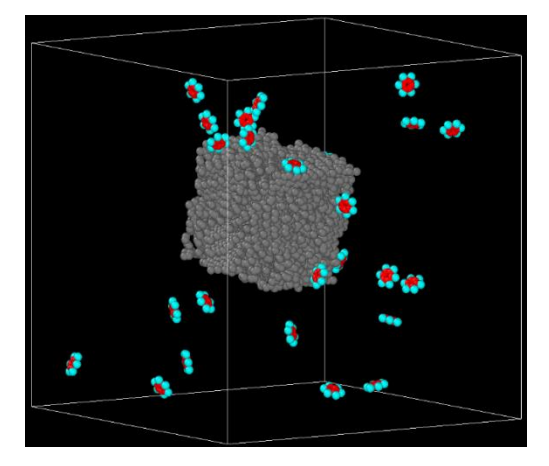

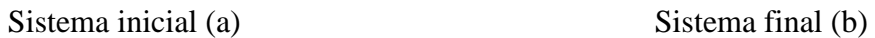

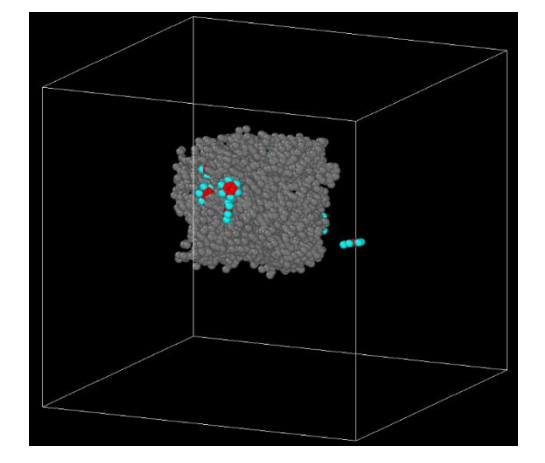

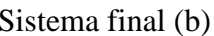

*Nota.* Los átomos de color gris, rojo y azul corresponden al CA y C e H del benceno.

# **Figura 8**

*Configuración inicial y final sistema de adsorción a 10 atm*

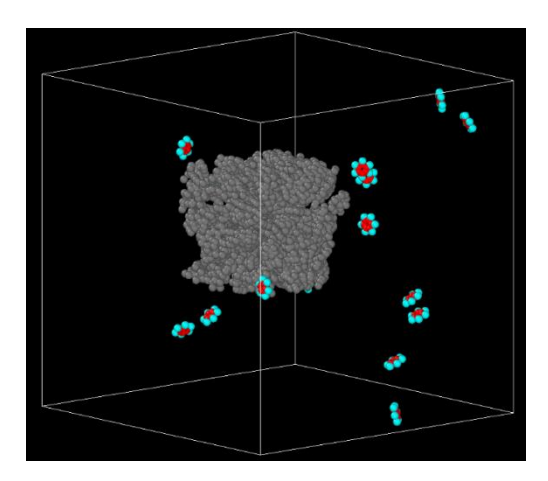

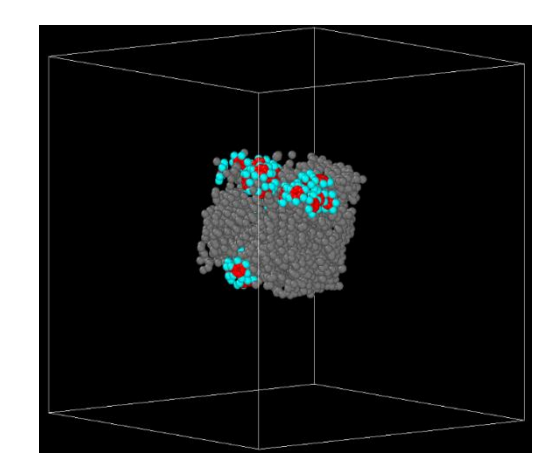

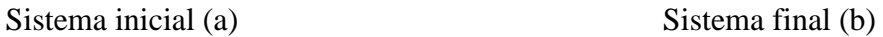

*Nota.* Los átomos de color gris, rojo y azul corresponden al CA y C e H del benceno.

### ACTIVADO

### **Figura 9**

*Configuración inicial y final sistema de adsorción a 20 atm*

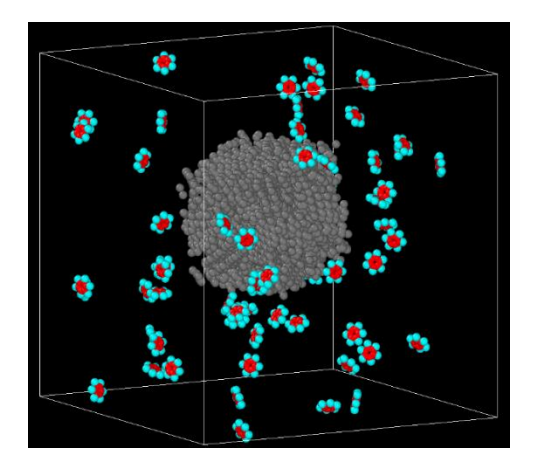

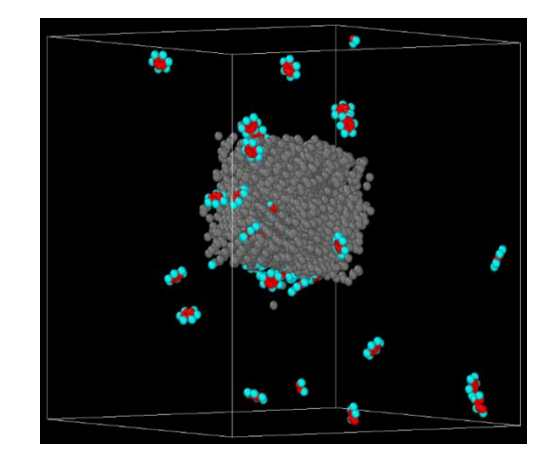

Sistema inicial (a) Sistema final (b)

*Nota.* Los átomos de color gris, rojo y azul corresponden al CA y C e H del benceno.

# **Figura 10**

*Configuración inicial y final sistema de adsorción a 40 atm*

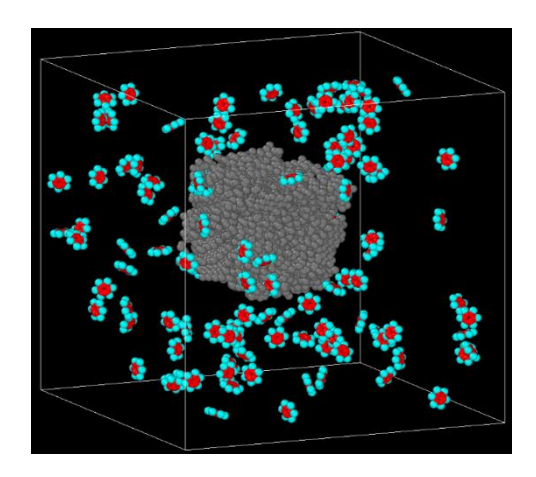

Sistema inicial (a) Sistema final (b)

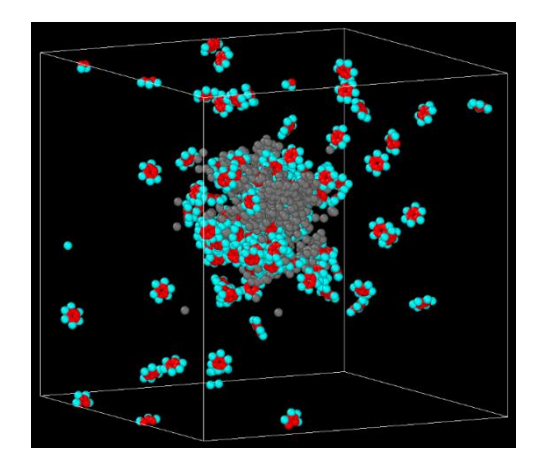

*Nota.* Los átomos de color gris, rojo y azul corresponden al CA y C e H del benceno.

#### ACTIVADO

#### **Figura 11**

*Configuración inicial y final sistema de adsorción a 60 atm*

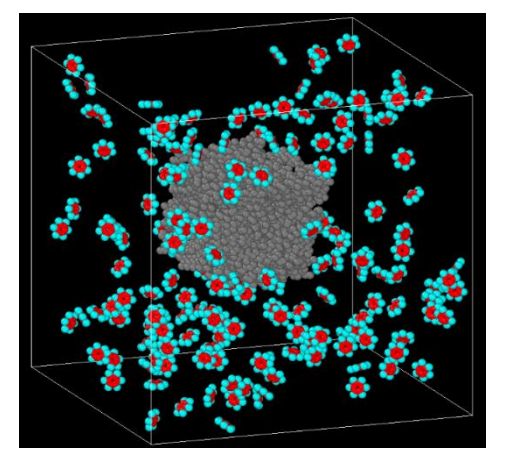

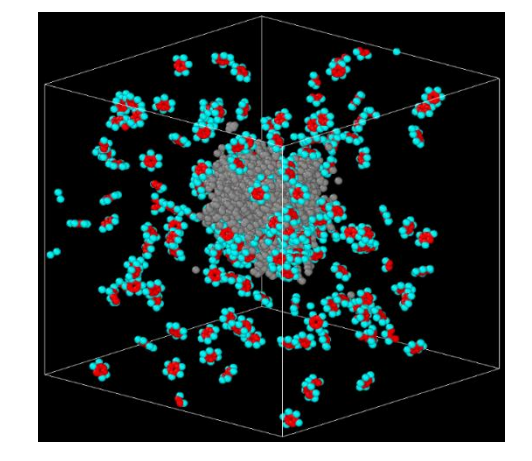

*Nota.* Los átomos de color gris, rojo y azul corresponden al CA y C e H del benceno. Sistema inicial (a) Sistema final (b)

Según las Figuras 6 – 11, las moléculas de benceno son atraídas al CA, principalmente por las atracciones resultantes de los puentes de hidrógeno (H del benceno y los OH del CA), lo cual puede ser analizado en la Figura 12. Asimismo, según la Figura 12, los bencenos ya adsorbidos por el CA atraen a bencenos próximos formando una orientación paralela (Figura 13) a una distancia promedio de 3,81 Å entre sí. Esta interacción se ve beneficiada, ya que la orientación es energéticamente más favorable. La molécula de benceno tiene un fuerte momento cuadrupolar resultante de la distribución no uniforme de la carga en un sistema de enlace π, representado por un entramado de enlaces σ con carga positiva y dos nubes de electrones π con carga negativa (Figura 14). Las orientaciones perpendiculares o paralelas (Figura 13) son el resultado de las interacciones electrostáticas π-π y π-σ y las interacciones de Van Der Waals (Ivanova et al., 2022). Generalmente, la más estable es la de tipo paralela, sin embargo, otros autores también tienen en cuenta la geometría de borde y los desplazamientos apilados como es el caso de los asfáltenos (anillos aromáticos policondensados). Para el caso de simulaciones con dinámica molecular, si se

presenta una configuración perpendicular en mayor proporción es debido a que el campo de fuerza no cuenta con el momento cuádruple para las moléculas de benceno (Carranza & Ochoa, 2016; Ivanova et al., 2022), lo cual no es el caso del campo COMPASS utilizado en el presente trabajo. Parafraseando, lo analizado de la conformación obtenida de las simulaciones, es posible afirmar que la captura de benceno se presenta principalmente por la interacción con el CA, con una contribución minoritaria debido a la interacción benceno-benceno.

Por otra parte, la orientación de las moléculas de benceno en capas superiores puede ser diferente de la paralela (Klomkliang *et al*., 2012).

### **Figura 12**

*Orientación tipo sándwich o paralela entre bencenos*

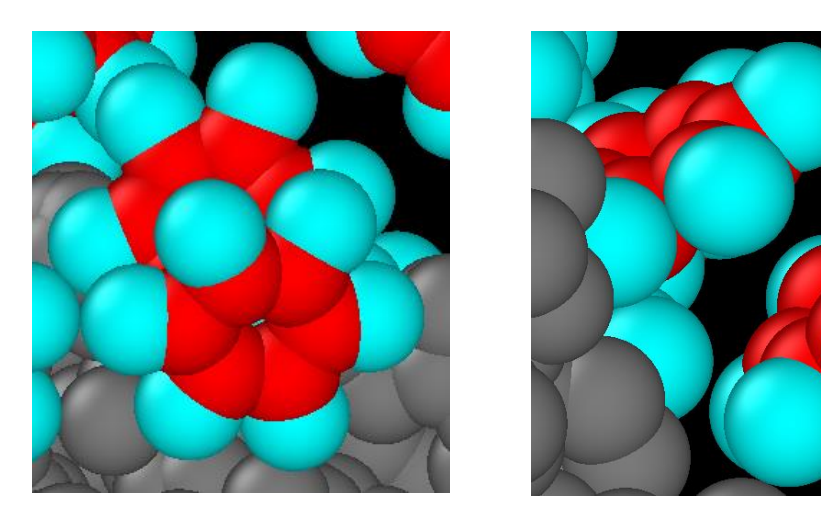

*Nota.* Los bencenos que forman capas entre sí cerca de la superficie del carbón activado son contados en las moléculas adsorbidas.

#### ACTIVADO

#### **Figura 13**

*Interacciones π-π entre sistemas aromáticos*

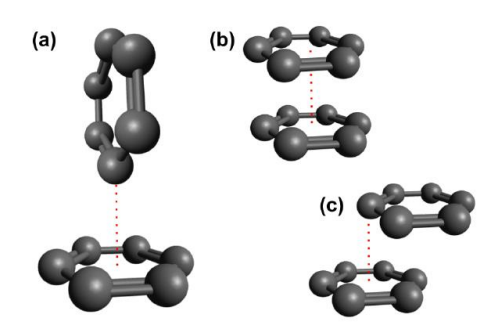

*Nota.* Los sistemas aromáticos presentan una orientación tipo paralela o sándwich (a), borde a borde (b) o desplazada (c). Tomado de *Molecular simulation of benzene adsorption in graphitic and amorphous carbon slit pores. Por Ivanova E, Emelianova A, 2022, New Jersey Institute of Technology.*

### **Figura 14**

*Distribución de carga cuadrupolar del benceno*

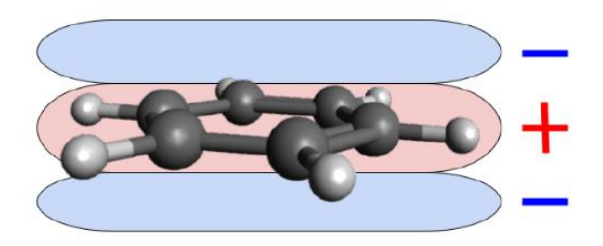

Tomado de *Molecular simulation of benzene adsorption in graphitic and amorphous carbon slit pores. Por Ivanova E, Emelianova A, 2022, New Jersey Institute of Technology.*

En concordancia con (Y. Huang et al., 2020) el valor de 5.65 Å fue tomado como la máxima distancia para la adsorción de moléculas de benceno en CA. La tabla 1 presenta la información del inicio y final de cada simulación para las diferentes presiones y las moléculas no adsorbidas; así mismo, se estima la cantidad en gramos de benceno por gramo de carbón activado (g $C_6H_6$  / g CA),

ACTIVADO

según la cantidad de moléculas adsorbidas en CA.

De acuerdo con la Tabla 1, la cantidad de moléculas adsorbidas es incrementada con la presión en el sistema; la Figura 15 ilustra la variación de la adsorción de benceno en CA, según los resultados presentados en la Tabla 1

#### <span id="page-29-0"></span>**Tabla 1**

*Resultados simulación adsorción de benceno en carbón activado a diferentes presiones*

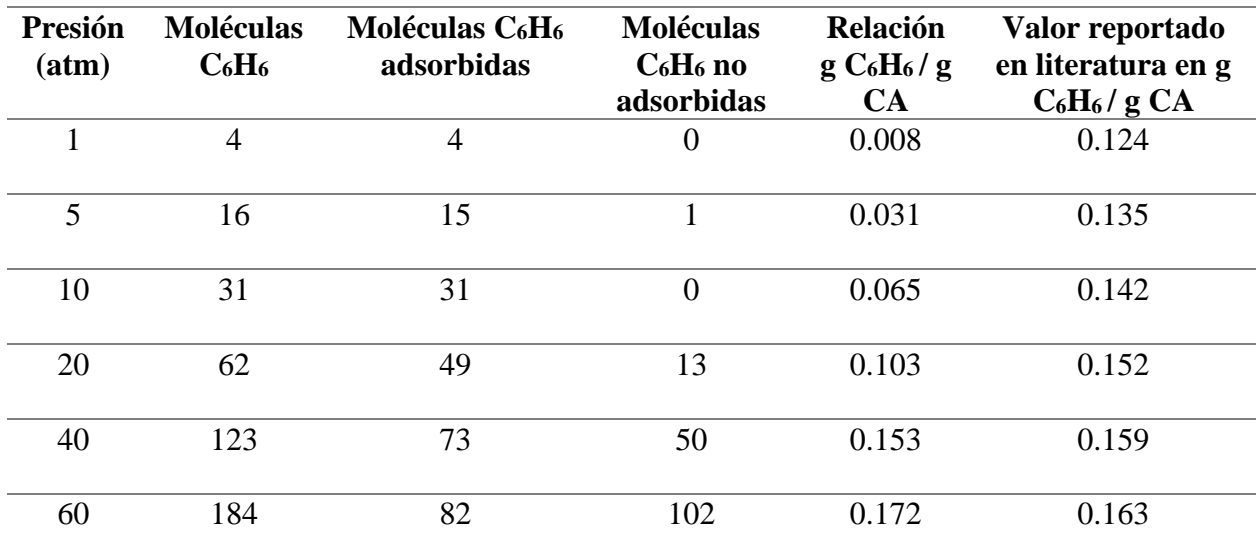

*Nota*. Las moléculas adsorbidas fueron determinadas como aquellas a distancias menores o iguales a 5.65 Å respecto al CA.

Por su parte la Figura 16 muestra la gráfica de paridad, en donde el eje horizontal corresponde a resultados experimentales obtenidos por Lai et al. (2010) para la adsorción de benceno en CA, mientras el eje vertical corresponde a los resultados obtenidos en el presente documento. Según esta figura, los resultados de captura o adsorción experimental son mayores que los obtenidos por simulación. También, la adsorción a presiones mayores de 40 atm concuerda con los resultados experimentales.

#### ACTIVADO

### **Figura 15**

*Capacidad de adsorción de benceno en carbón activado a diferentes presiones, según simulación*

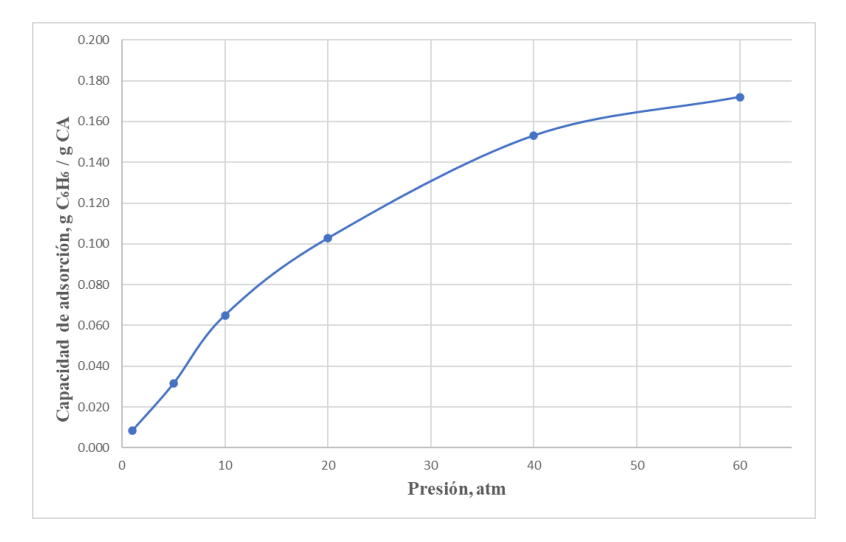

### **Figura 16**

*Gráfica de paridad entre resultados de captura de benceno obtenidos por la simulación y los experimentales*

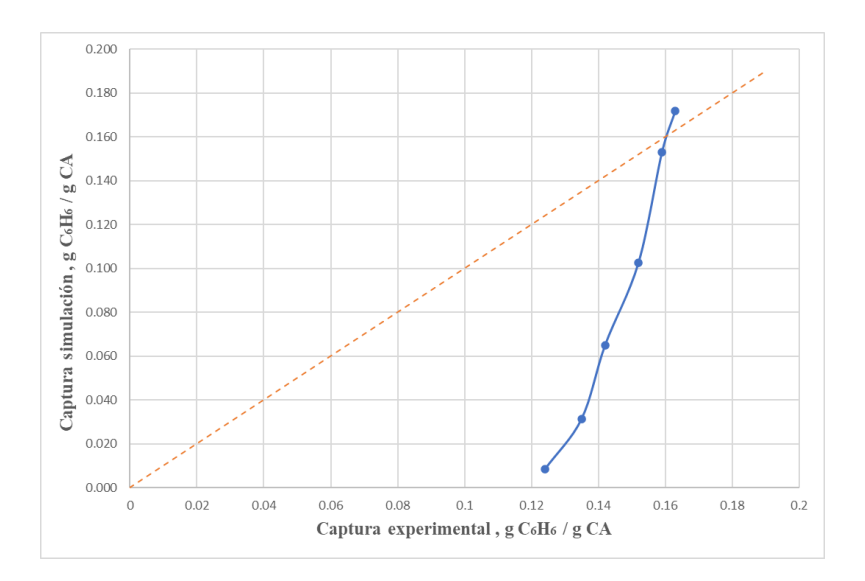

*Nota.* La línea punteada (naranja) representa la igualdad entre los resultados experimentales (Lai *et al*., 2020) y los obtenidos por simulación.

La diferencia entre los resultados experimentales y los obtenidos por simulación (Figura

16) puede ser explicado debido al tamaño de poro empleado para la adsorción; en este caso, el tamaño de poro por simulación fue de 2,905 Å, el cual es notablemente más bajo a los reportados por Navarro et al. (2019) e Ivanova et al. (2022) que implementaron tamaños de poros entre 17 – 20 Å exhibiendo una mayor capacidad de adsorción, como se muestra en la figura 17; en la figura 17 se presenta la adsorción de fenantreno en diferentes muestras de carbón activado, permitiendo apreciar una mayor densidad en el interior del poro a medida que la presión parcial y el tamaño de poro aumenta. Del mismo modo, Lai *et al*. emplearon carbón activado mesoporoso con un tamaño de poro de 20 Å.

Otra fuente de diferencia corresponde a que el proceso de adsorción experimental fue ejecutado por un periodo de 5 minutos (proceso continuo), hasta llegar a saturación del CA utilizado (Lai *et al*., 2020). Por lo anterior, el valor experimental consigue una mayor adsorción del benceno, contrario a la simulación que presenta una cantidad de CA y benceno constantes (*batch*). Con lo anterior, la diferencia de los resultados experimentales y simulados a bajas presiones (<40 atm) radica en un desaprovechamiento del CA (figura 15). Para evitar este desaprovechamiento, la masa usada de CA (37206 uma) debería disminuir a 2516, 8867, 17028 y 25145 uma para las presiones de 1, 5, 10 y 20 atm, respectivamente.

#### ACTIVADO

#### **Figura 17**

*Densidad de fenantreno en el interior del poro dependiendo de su tamaño y la presión parcial del fenantreno*

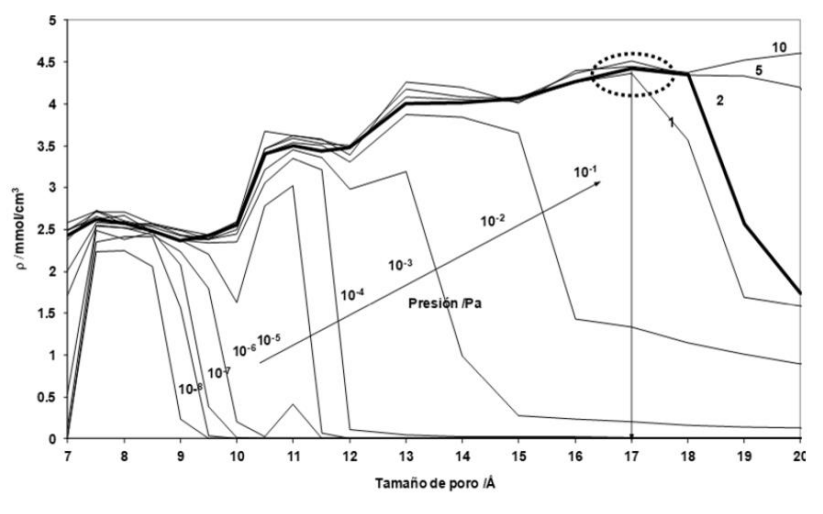

Tomado de *Molecular simulation tools to determine the optimal pore size of activated carbon for PAHs adsorption. Por Navarro M et al. 2019. Instituto de carboquímica.*

De otro lado, la estructura construida y estabilizada de carbón activado reporta una menor área superficial que la del CA utilizada en la experimentación. Lai et al. (2010) utilizaron en sus experimentos un carbón activado con un área superficial de 885 m<sup>2</sup>/g, resultando ser más alta comparada con el área superficial del carbón activado empleado en el presente documento (510,28 m<sup>2</sup>/g), de acuerdo con el método de cálculo implementado por el programa OVITO.

Resumiendo lo obtenido por simulación, las interacciones que conducen a la adsorción de benceno en CA corresponden a interacciones de tipo Van Der Waals y puentes de hidrogeno. Asimismo, la adsorción de benceno en CA aumenta con la presión, lo cual coincide con los reportes encontrados en literatura (Figura 18). De igual manera, los resultados cuantitativos de simulación coinciden con los valores obtenidos experimentalmente, particularmente a presiones superiores de 40 atm. Para presiones inferiores, la diferencia radica en que la simulación no consigue la saturación de la estructura con CA, lo cual si es alcanzado por la parte experimental. Los resultados

#### ACTIVADO

de simulación también reportan diferencia respecto a los experimentales debido a la naturaleza de

las láminas de grafeno, supuestas para el carbón activado.

#### **Figura 18**

*Capacidades de adsorción para benceno en los adsorbentes seleccionados*

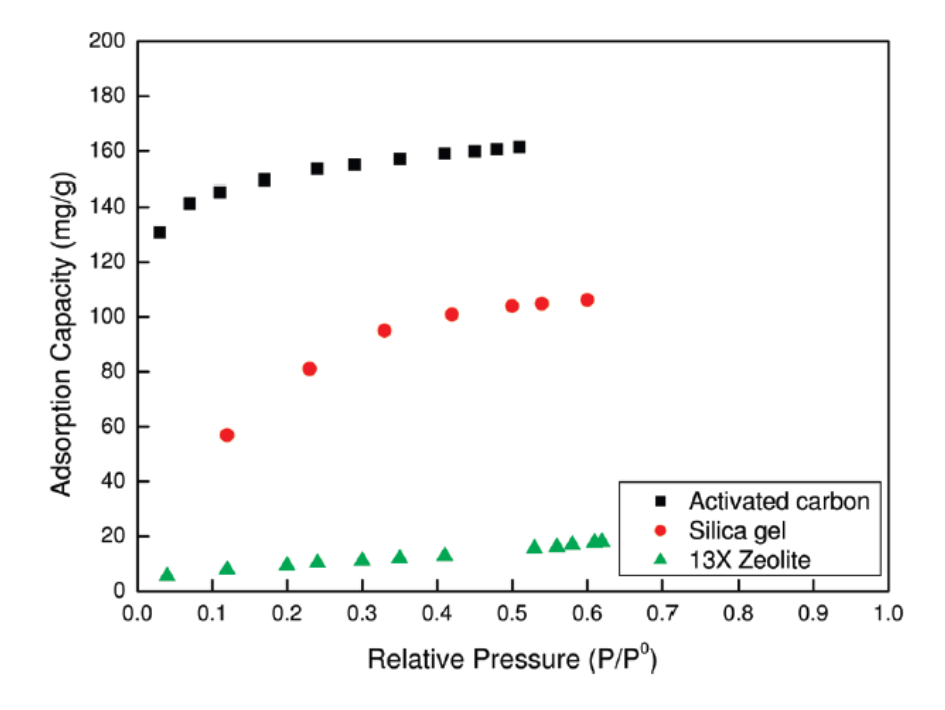

*Nota.* Tomado de *Equilibrium Isotherms of the Adsorption of Pyrolysis Gases from Polymer Products. Por Lai M. et al. 2010. Department of Chemical Engineering/R&D Center for Membrane Technology.*

#### **6. Conclusiones**

<span id="page-34-0"></span>El modelo construido de carbón activado a partir de las láminas de grafeno mostró estabilidad en la simulación molecular llevada a cabo en el programa LAMMPS, obteniendo un tamaño de poro promedio de 2,905 Å y una densidad de 1,4 g/mL, los cuales concuerdan con lo reportado en la literatura.

De acuerdo con las simulaciones llevadas a cabo para la adsorción de benceno en carbón activado implementando el método de dinámica molecular, la captura se efectúa por las fuerzas de interacción son de tipo Van Der Waals y puentes de hidrógeno; así mismo, la presencia de interacciones electrostáticas π-π y π-σ entre los bencenos conduce a la formación de capas apiladas de bencenos en secciones de la superficie del carbón activado; estas capas se forman principalmente por alineamiento paralelo entre los bencenos.

La adsorción de benceno en CA aumenta con el aumento en la presión del sistema; se logró identificar que al incrementar la presión dentro del sistema (1, 5, 10, 20, 40 y 60 atm) aumenta la cantidad de moléculas de benceno adsorbidas, conllevando a mayor capacidad de adsorción; este resultado fue corroborado con la literatura, coincidiendo con los resultados reportados por los diferentes autores, especialmente a elevada presión.

#### **7. Recomendaciones**

<span id="page-35-0"></span>Considerando la importancia del presente trabajo para la captura de compuestos aromáticos y de acuerdo con los resultados obtenidos, se sugiere realizar pruebas y análisis en el incremento del tamaño de poro (15 - 20 Å) con la finalidad de estudiar y analizar los resultados, puesto que la literatura arroja capacidades de adsorción mayores para este intervalo del tamaño de poro. Así mismo, emplear diferentes áreas superficiales y masas en lo que respecta al carbón activado con el objeto de estudiar su incidencia en la adsorción de estos compuestos. Por otra parte, utilizar composiciones de grafeno diferentes al presente trabajo ya que los autores reportan distinción entre los resultados dependiendo de la estructura del carbón activado .
#### **Bibliografía**

- Abdel-Shafy, H. I., & Mansour, M. S. M. (2016). A review on polycyclic aromatic hydrocarbons: Source, environmental impact, effect on human health and remediation. *Egyptian Journal of Petroleum*, *25*(1), 107–123. https://doi.org/10.1016/J.EJPE.2015.03.011
- Abubakar Tadda, M., Ahsan, A., Shitu, A., Elsergany, M., Tadda, M., Ahsan, A., Shitu, A., ElSergany, M., Arunkumar, T., Jose, B., Abdur Razzaque, M., & Nik Daud, N. (2016). A review on activated carbon: process, application and prospects. In *Journal of Advanced Civil Engineering Practice and Research* (Vol. 2, Issue 1). www.ababilpub.com/jaceprhttp://dx.doi.org/xxhttp://ababilpub.com/download/jacepr2-1-3/
- Adeniyi, A., Iwuozor, K., Emenike, E., Sagboye, P., Micheal, K., Micheal, T., Sailu, O., & James, R. (2023). Biomass-derived activated carbon monoliths: A review of production routes, performance, and commercialization potential. *Cleaner Production*, *423*.
- Carranza, C., & Ochoa, N. (2016). *Simulación molecular para el estudio de la interacción de los agregados de asfaltenos con resinas en un crudo colombiano*.
- Chen, R., Li, T., Huang, C., Yu, Y., Zhou, L., Hu, G., Yang, F., & Zhang, L. (2021). Characteristics and health risks of benzene series and halocarbons near a typical chemical industrial park. *Environmental Pollution*, *289*. https://doi.org/10.1016/j.envpol.2021.117893
- Dat, N. D., & Chang, M. B. (2017). Review on characteristics of PAHs in atmosphere, anthropogenic sources and control technologies. In *Science of the Total Environment* (Vol. 609, pp. 682–693). Elsevier B.V. https://doi.org/10.1016/j.scitotenv.2017.07.204
- El Oufir, Z., Ramézani, H., Mathieu, N., & Delpeux, S. (2021). Impact of adsorbent carbons and carbon surface conductivity on adsorption capacity of CO2, CH4, N2 and gas separation. *Computational Materials Science*, *199*. https://doi.org/10.1016/j.commatsci.2021.110572

- Frenkel D, & Smit B. (2002). *Understanding Molecular Simulation* (2nd ed.). Algorithms to Applications.
- Gu, Z. K., Zhu, C. Y., Huang, Z. Q., Xu, M. H., & Gong, L. (2021). Numerical simulations on the adsorption characteristics of aromatics on activated carbon by the GCMC method. *Case Studies in Thermal Engineering*, *26*. https://doi.org/10.1016/j.csite.2021.101116
- Gupta, S., & Pathak, B. (2019). Mycoremediation of polycyclic aromatic hydrocarbons. In *Abatement of Environmental Pollutants: Trends and Strategies* (pp. 127–149). Elsevier. https://doi.org/10.1016/B978-0-12-818095-2.00006-0
- Hanwell, M. D., Curtis, D. E., Lonie, D. C., Vandermeersch, T., Zurek, E., & Hutchison, G. R. (2012). SOFTWARE Open Access Avogadro: an advanced semantic chemical editor, visualization, and analysis platform. In *Journal of Cheminformatics* (Vol. 4). http://www.jcheminf.com/content/4/1/17
- Huang, Q., Li, W., Mao, Z., Qu, L., Li, Y., Zhang, H., Yu, T., Yang, Z., Zhao, J., Zhang, Y., Aldred, M. P., & Chi, Z. (2019). An exceptionally flexible hydrogen-bonded organic framework with large-scale void regulation and adaptive guest accommodation abilities. *Nature Communications*, *10*(1). https://doi.org/10.1038/S41467-019-10575-5
- Huang, Y., Cheng, Q., Wang, Z., Liu, S., Zou, C., Guo, J., & Guo, X. (2020). Competitive adsorption of benzene and water vapor on lignite-based activated carbon: Experiment and molecular simulation study. *Chemical Engineering Journal*, *398*. https://doi.org/10.1016/j.cej.2020.125557
- Information Technology Services University of Hong Kong. (2023). *LAMMPS Molecular Dynamics Simulator*.

Ivanova, E. V, Emelianova, A., Khalizov, A. F., Gor, G. Y., & York, H. (2022). *Molecular* 

*simulation of benzene adsorption in graphitic and amorphous carbon slit pores*.

ıt Cagnon, ı, Py, X., Guillot, A., & Stoeckli, F. (2003). *The effect of the carbonization/activation procedure on the microporous texture of the subsequent chars and active carbons*. www.elsevier.com/locate/micromeso

Koehlert K. (2017). *Activated Carbon: Fundamental and New Applications* .

Lai, M. H., Shih, Y. L., Chen, Y. H., Shu, S. H., & Chung, T. W. (2010). Equilibrium isotherms of the adsorption of pyrolysis gases from polymer products. *Journal of Chemical and Engineering Data*, *55*(2), 723–727. https://doi.org/10.1021/je9004273

LAMMPS. (2023a, August 2). *Angle\_style class2 command — LAMMPS documentation*.

LAMMPS. (2023b, August 2). *Bond\_style class2 command — LAMMPS documentation*.

LAMMPS. (2023c, August 2). *Dihedral\_style class2 command — LAMMPS documentation*.

LAMMPS. (2023d, August 2). *Improper\_style class2 command — LAMMPS documentation*.

LAMMPS. (2023e, August 2). *Pair\_style lj96/cut command — LAMMPS documentation*.

- Li, S., Song, K., Zhao, D., Rugarabamu, J. R., Diao, R., & Gu, Y. (2020). Molecular simulation of benzene adsorption on different activated carbon under different temperatures. *Microporous and Mesoporous Materials*, *302*. https://doi.org/10.1016/j.micromeso.2020.110220
- Lozano A, & Scior T. (2014). ¿Qué sabe Ud. Acerca de... la Dinámica Molecular? *Revista Mexicana de Ciencias Farmacéuticas*.
- Martinez, L., Andrade, R., Birgin, E. G., & Martínez, J. M. (2009). PACKMOL: A package for building initial configurations for molecular dynamics simulations. *Journal of Computational Chemistry*, *30*(13), 2157–2164. https://doi.org/10.1002/jcc.21224

Microsoft. (2010, February 1). *Microsoft Azure: Servicios de informática en la nube*.

Miller, D., Armstrong, K., & Styring, P. (2022). Assessing methods for the production of

renewable benzene. *Sustainable Production and Consumption*, *32*, 184–197. https://doi.org/10.1016/j.spc.2022.04.019

Minminas, & Minambiente. (2021). *Resolución 40103 de 2021*.

- Mousavi, N., Tafvizi, F., & Mansoori, Y. (2021). Genetic polymorphisms of base excision repair gene XRCC1 and susceptibility to benzene among employees of chemical industries. *Gene Reports*, *23*. https://doi.org/10.1016/j.genrep.2021.101081
- Navarro M, López J, & Murillo R. (2019). *Molecular simulation tools to determine the optimal pore size of activated carbon for PAHs adsorption*.
- Pachecho S, & Escobar A. (2020). *Hidrocarburos Aromáticos Policíclicos en ecosistemas agrícolas y su impacto a la seguridad alimentaria*.
- Pérez-Morales López, G., Morales Gómez, P., & Haza Duaso, A. I. (2016). Hidrocarburos aromáticos policíclicos (HAPs) (I): Toxicidad, exposición de la población y alimentos implicados. *Revista Complutense de Ciencias Veterinarias*, *10*(1). https://doi.org/10.5209/rev\_rccv.2016.v10.n1.51869
- Plantard, G., Goetz, V., & Py, X. (2010). A direct method for porous particle density characterization applied to activated carbons. *Advanced Powder Technology*, *21*(6), 592–598. https://doi.org/10.1016/j.apt.2010.07.006
- Py, X., Guillot, A., & Cagnon, B. (2003). Activated carbon porosity tailoring by cyclic sorption/decomposition of molecular oxygen. *Carbon*, *41*(8), 1533–1543. https://doi.org/10.1016/S0008-6223(03)00092-7
- Seo, S. H., Jung, K. S., Park, M. K., Kwon, H. O., & Choi, S. D. (2022). Indoor air pollution of polycyclic aromatic hydrocarbons emitted by computers. *Building and Environment*, *218*, 109107. https://doi.org/10.1016/J.BUILDENV.2022.109107

40

- Sica, L. D., De Producción, M., Gustavo, T. C., Morón, D., Lombardo, G., Malinovsky, D. V., Laura, D., Gago, F., Del Pilar Rodríguez, D. E., Maria, D., & Sapoznik, M. (2019). *Hidrocarburos Aromáticos Policíclicos*.
- Stukowski, A. (2010). Visualization and analysis of atomistic simulation data with OVITO-the Open Visualization Tool. *Modelling and Simulation in Materials Science and Engineering*, *18*(1). https://doi.org/10.1088/0965-0393/18/1/015012
- Sui, H., Li, L., Zhu, X., Chen, D., & Wu, G. (2016). Modeling the adsorption of PAH mixture in silica nanopores by molecular dynamic simulation combined with machine learning. *Chemosphere*, *144*, 1950–1959. https://doi.org/10.1016/j.chemosphere.2015.10.053
- Thompson, A. P., Aktulga, H. M., Berger, R., Bolintineanu, D. S., Brown, W. M., Crozier, P. S., in 't Veld, P. J., Kohlmeyer, A., Moore, S. G., Nguyen, T. D., Shan, R., Stevens, M. J., Tranchida, J., Trott, C., & Plimpton, S. J. (2022). LAMMPS - a flexible simulation tool for particle-based materials modeling at the atomic, meso, and continuum scales. *Computer Physics Communications*, *271*. https://doi.org/10.1016/j.cpc.2021.108171
- Thomson, K. T., & Gubbins, K. E. (2000). Modeling structural morphology of microporous carbons by reverse Monte Carlo. *Langmuir*, *16*(13), 5761–5773. https://doi.org/10.1021/la991581c
- Verlet, L. (1967). Computer "experiments" on classical fluids. I. Thermodynamical properties of Lennard-Jones molecules. *Physical Review*, *159*(1), 98–103. https://doi.org/10.1103/PhysRev.159.98
- Volkman. (1999). *Geochemistry*.
- Weisel, C. P. (2010). Benzene exposure: An overview of monitoring methods and their findings. *Chemico-Biological Interactions*, *184*(1–2), 58–66. https://doi.org/10.1016/j.cbi.2009.12.030

- White, R. J., Budarin, V., Luque, R., Clark, J. H., & Macquarrie, D. J. (2009). Tuneable porous carbonaceous materials from renewable resources. *Chemical Society Reviews*, *38*(12), 3401– 3418. https://doi.org/10.1039/b822668g
- Wong, S., Ngadi, N., Inuwa, I. M., & Hassan, O. (2018). Recent advances in applications of activated carbon from biowaste for wastewater treatment: A short review. In *Journal of Cleaner Production* (Vol. 175, pp. 361–375). Elsevier Ltd. https://doi.org/10.1016/j.jclepro.2017.12.059
- Yang, X., Zhang, C., Jiang, L., Li, Z., Liu, Y., Wang, H., Xing, Y., & Yang, R. T. (2019). Molecular simulation of naphthalene, phenanthrene, and pyrene adsorption on MCM-41. *International Journal of Molecular Sciences*, *20*(3). https://doi.org/10.3390/ijms20030665

## **Apéndices**

## **Apéndice A. Código "mod" empleado en la estabilización del carbón activado LAMMPS**

Los códigos usados en LAMMPS durante la estabilización del carbón activado en el archivo mod, describen los parámetros del campo de fuerza COMPASS de la siguiente manera:

#### **Tabla 2**

*Funciones archivo "mod" estabilización del carbón activado*

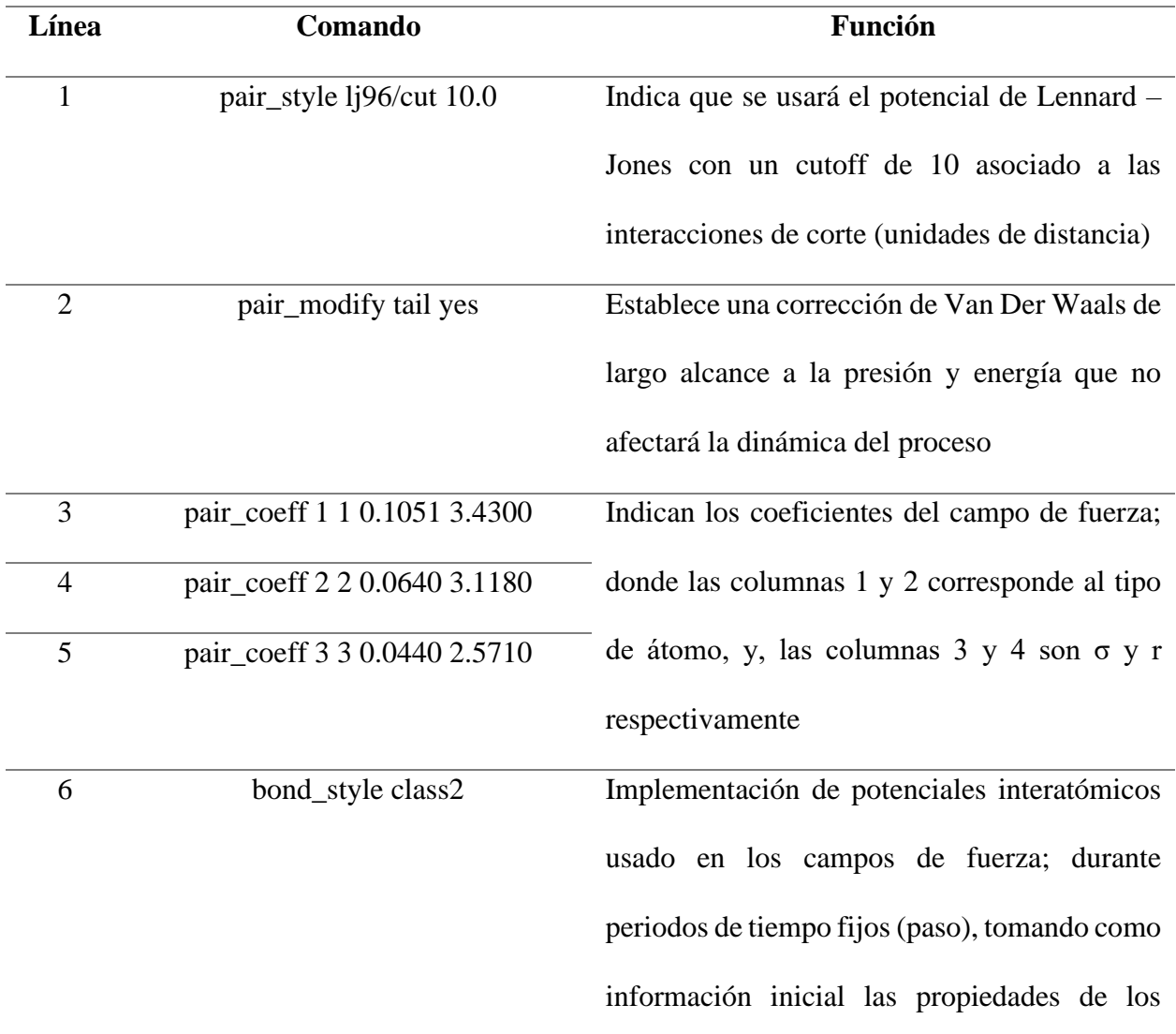

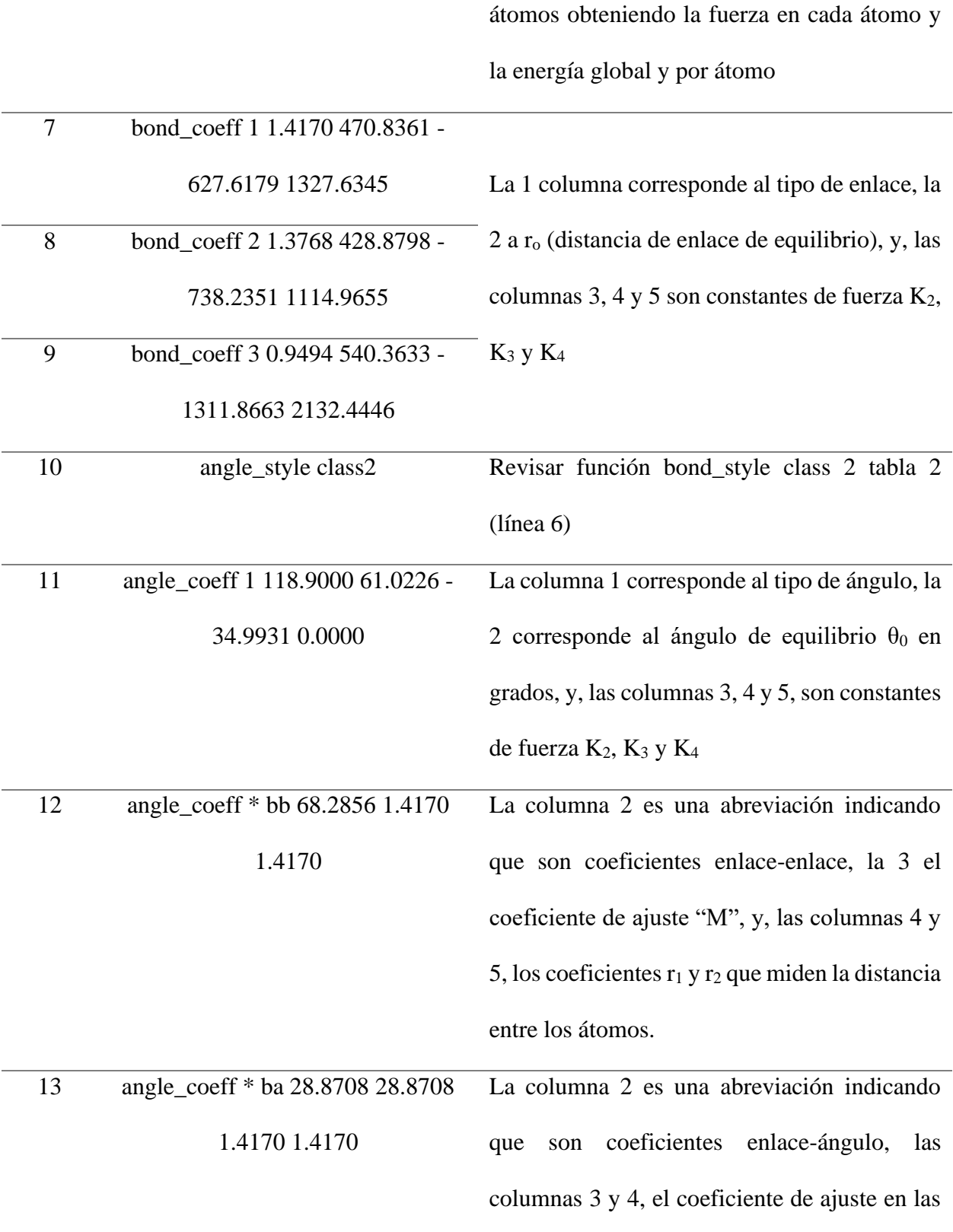

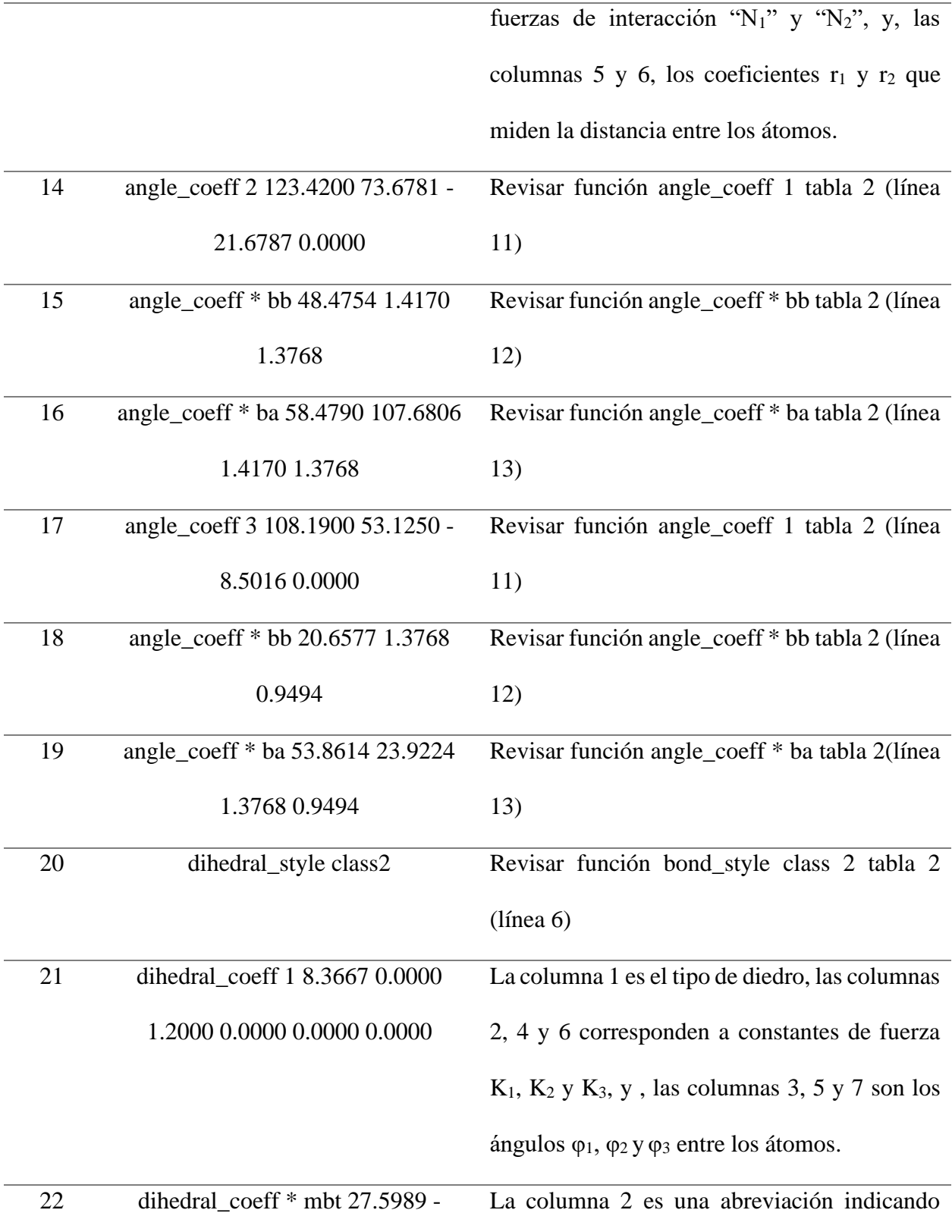

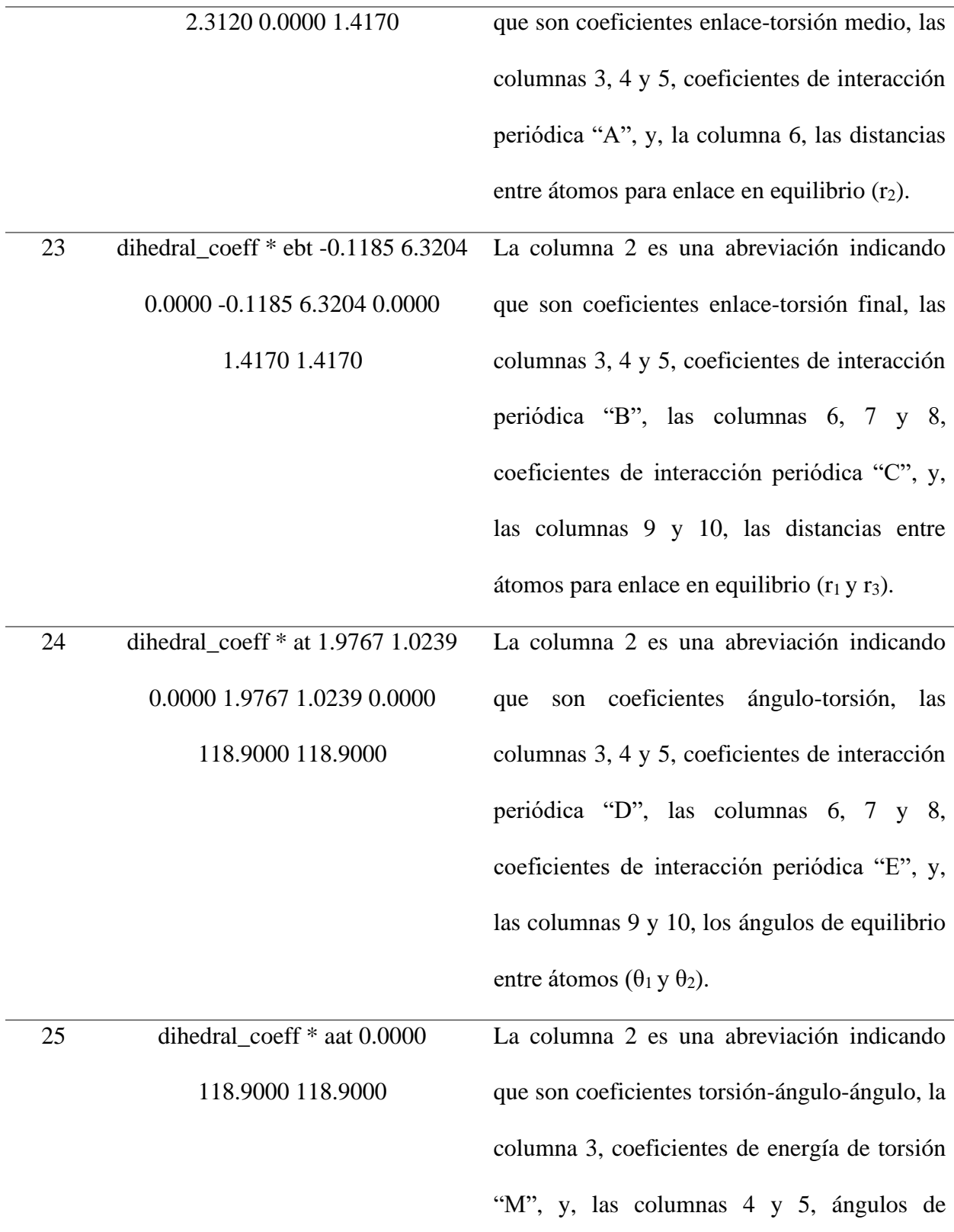

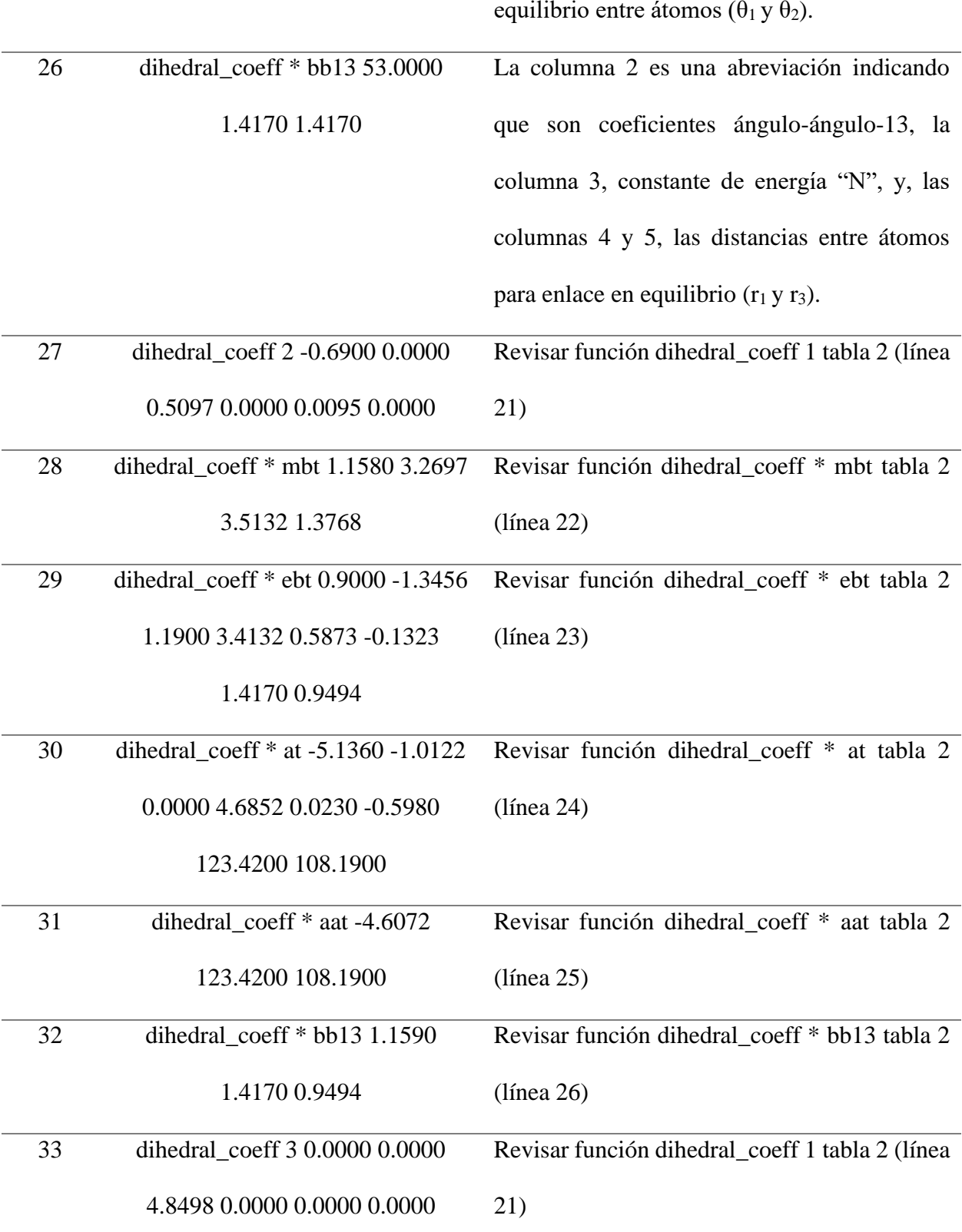

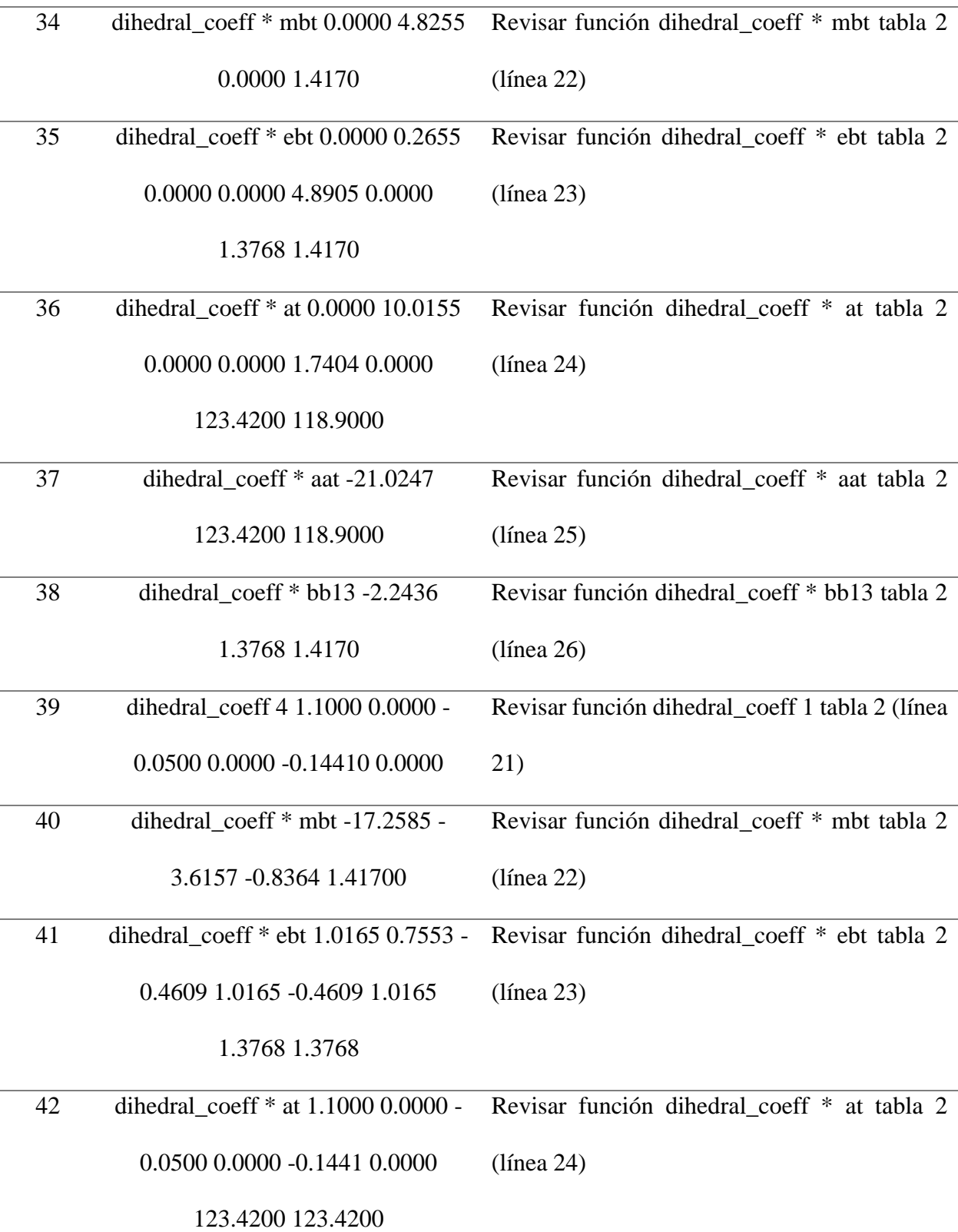

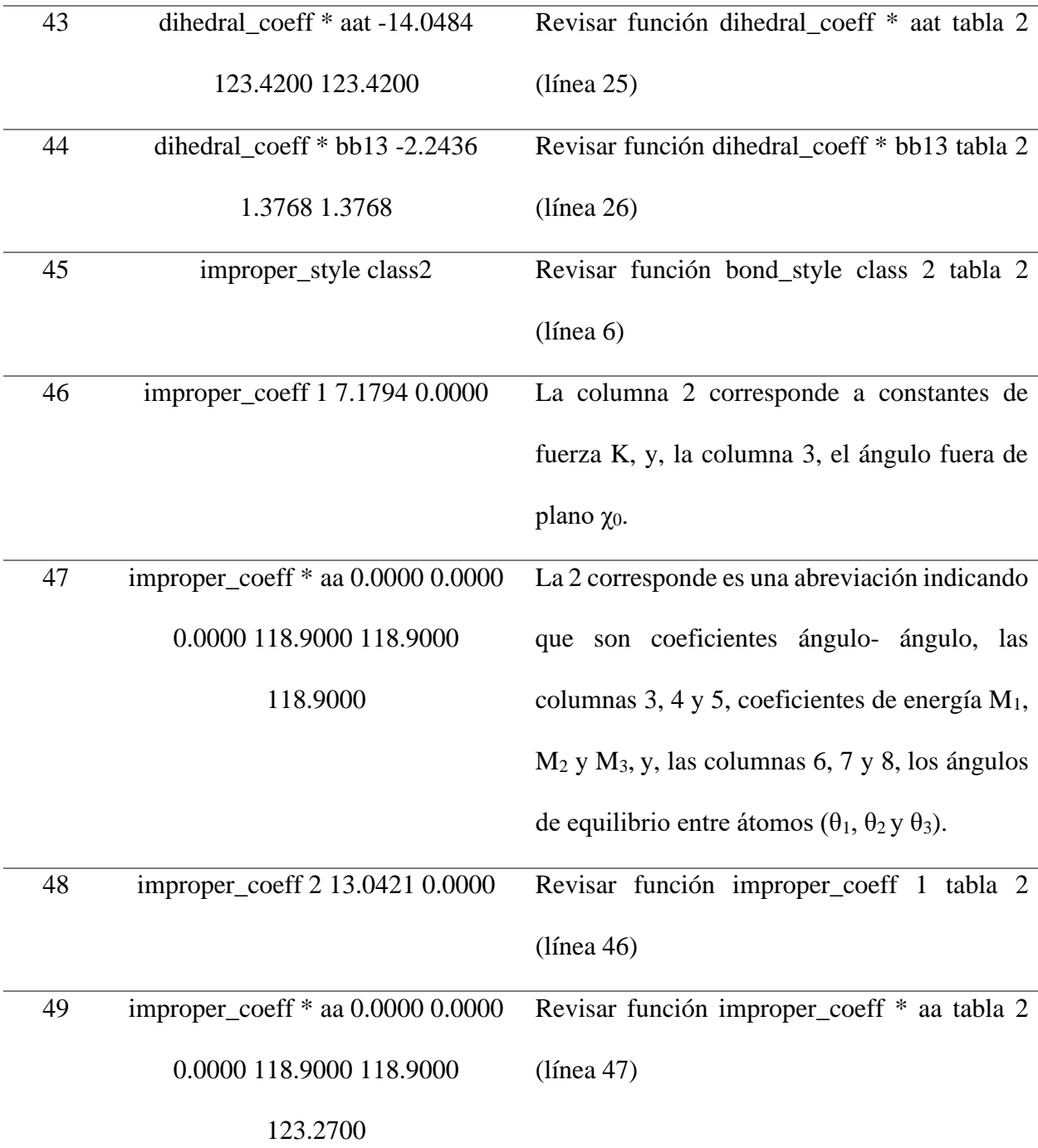

*Nota.* El símbolo \* indicando la repetición del número en cada término. Tomado de *Modeling Structural Morphology of Microporous Carbons by Reverse Monte Carlo, LAMMMPS documentation.*

49

ACTIVADO

## **Apéndice B. Código "data" empleado en la estabilización del carbón activado LAMMPS**

El data contiene el número total de átomos, enlaces, ángulos, diedros e impropios, así, como las dimensiones de la caja de simulación. Este sigue una estructura semejante a la empleada para la adsorción donde el cambio se da en la cantidad de átomos, enlaces, ángulos, diedros e impropios de las moléculas de benceno adicionales en cada sección.

### **Figura 19**

*Totalidad de átomos, enlaces, ángulos, diedros e impropios del carbón activado*

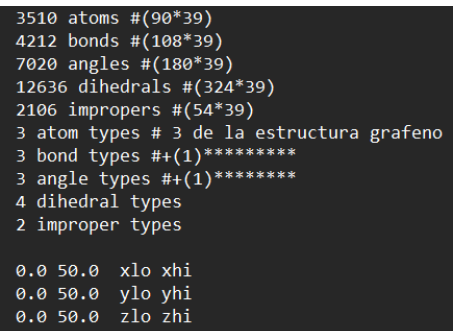

En la figura 19 se aprecia la estructura inicial del archivo "data" la cual se compone de:

## **Tabla 3**

*Estructura inicial data carbón activado*

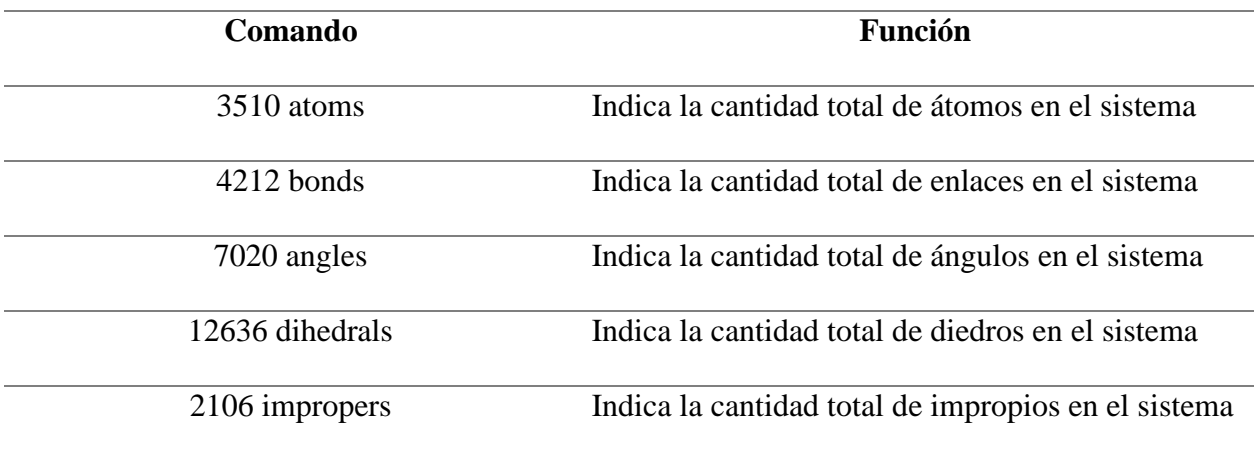

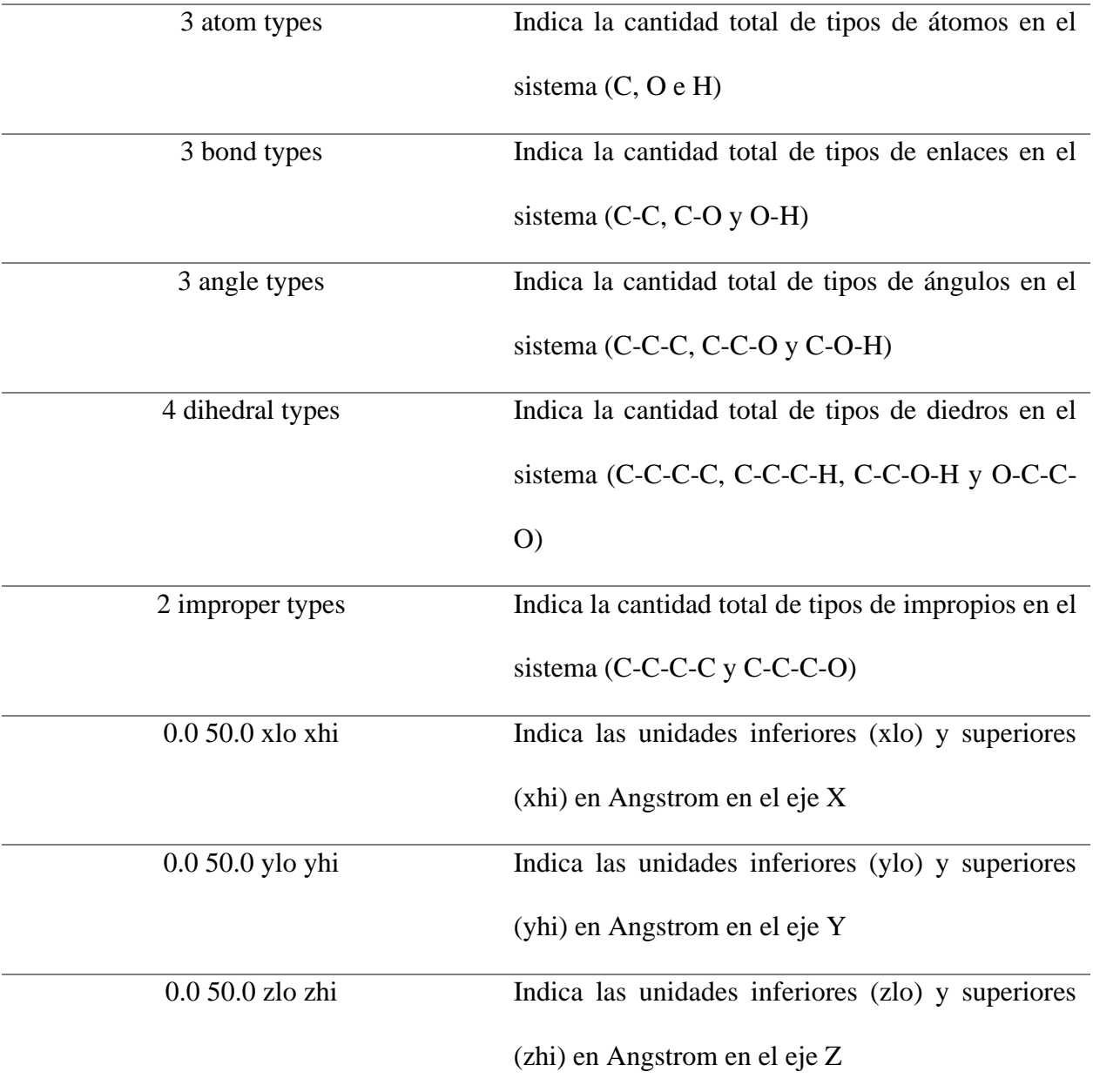

## **Figura 20**

*Sección de átomos del carbón activado*

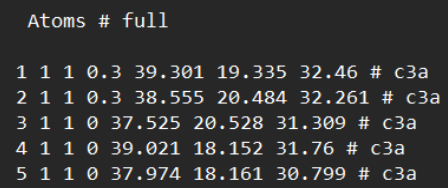

#### ACTIVADO

## **Figura 21**

*Sección de enlaces del carbón activado*

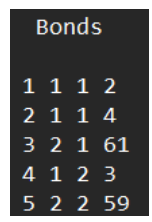

## **Figura 22**

*Sección de ángulos del carbón activado*

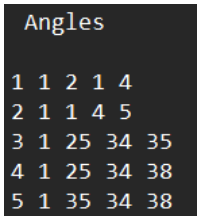

### **Figura 23**

*Sección de diedros del carbón activado*

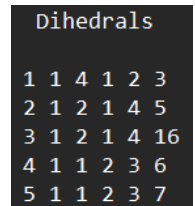

## **Figura 24**

*Sección de impropios del carbón activado*

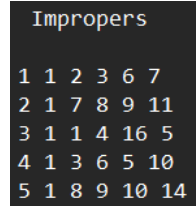

### ACTIVADO

Las figuras 20 - 24 muestran la estructura subsecuente a la inicial para la construcción total del archivo "data". Esta se compone de la siguiente manera:

### **Tabla 4**

*Atoms - archivo data asociado al carbón activado*

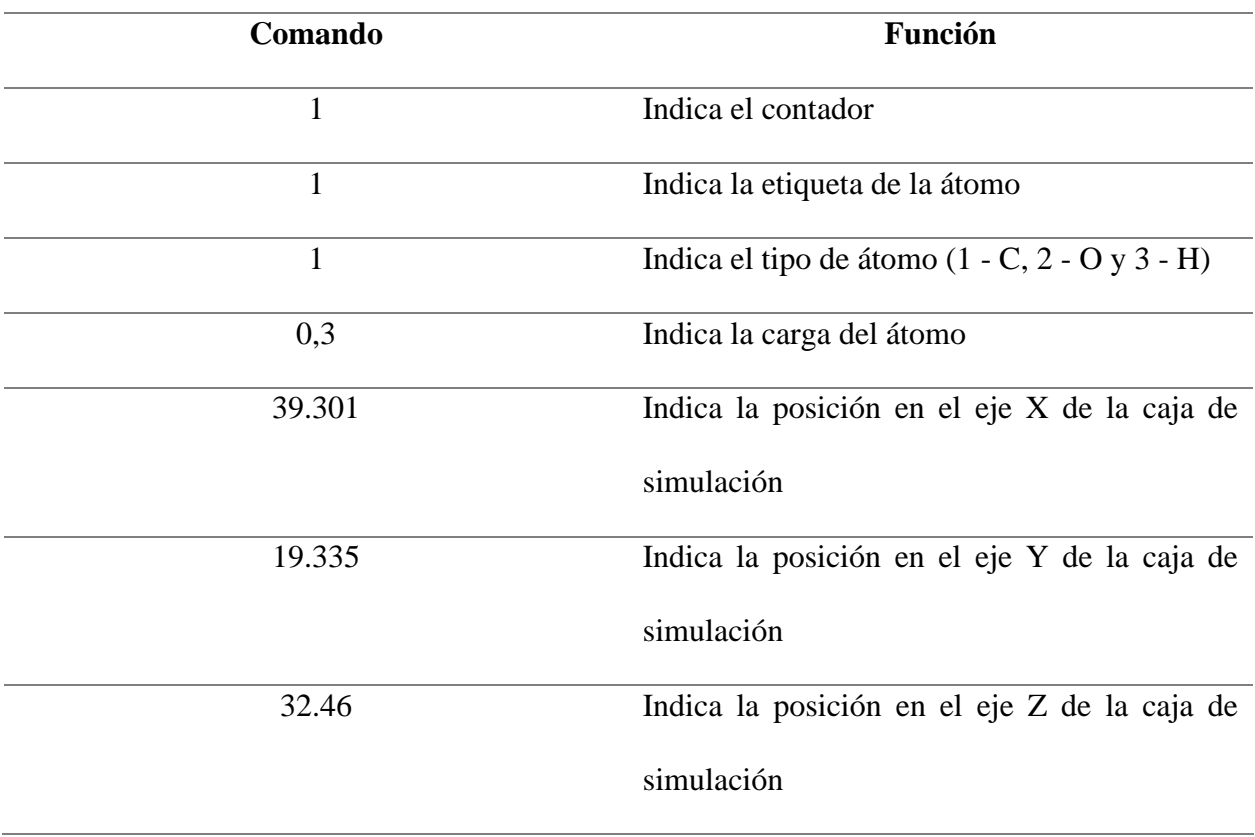

## **Tabla 5**

*Bonds - archivo data asociado al carbón activado*

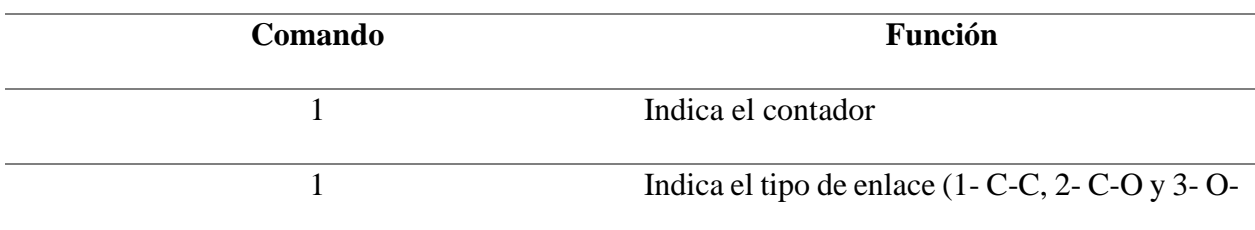

#### ACTIVADO

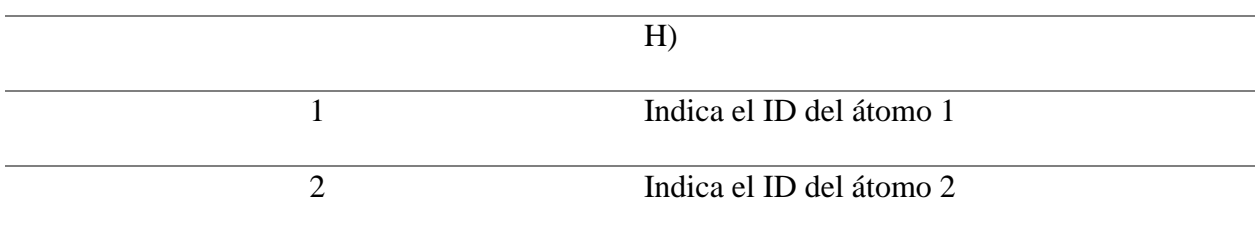

## **Tabla 6**

*Angles - archivo data asociado al carbón activado*

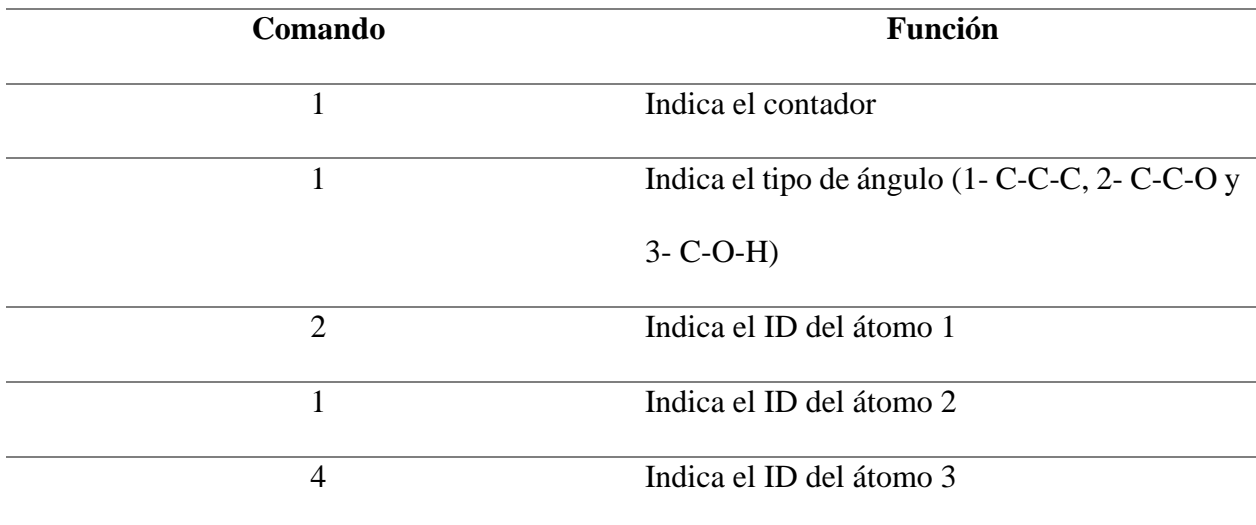

## **Tabla 7**

*Dihedrals - archivo data asociado al carbón activado*

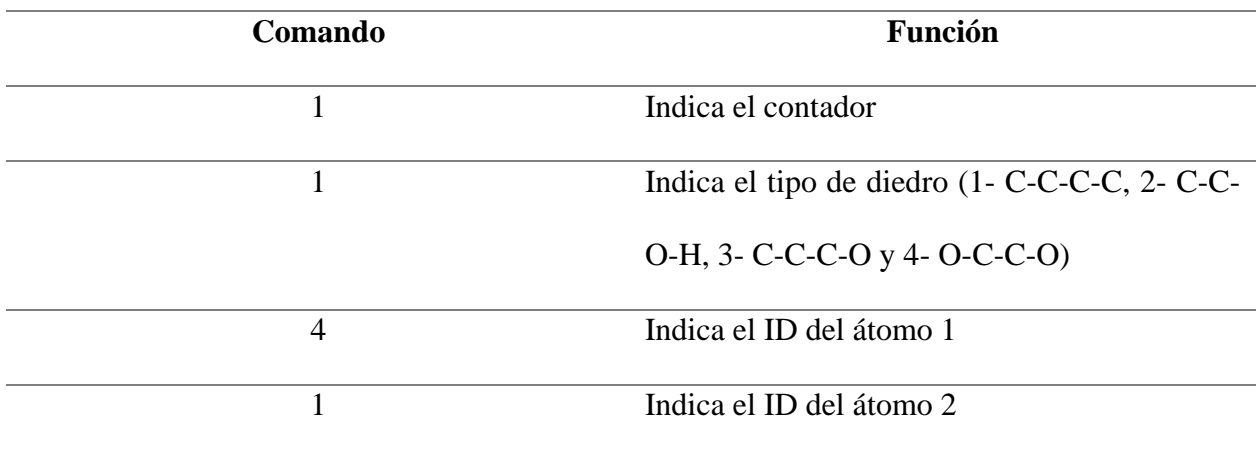

#### ACTIVADO

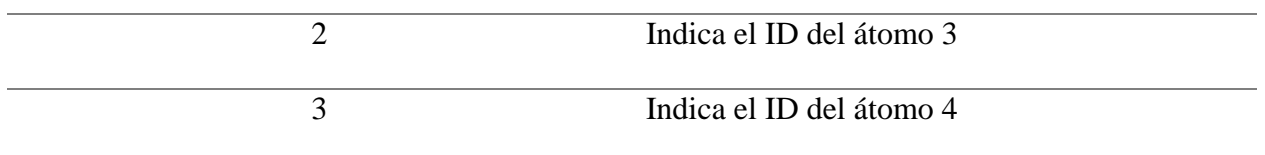

## **Tabla 8**

*Impropers - archivo data asociado al carbón activado*

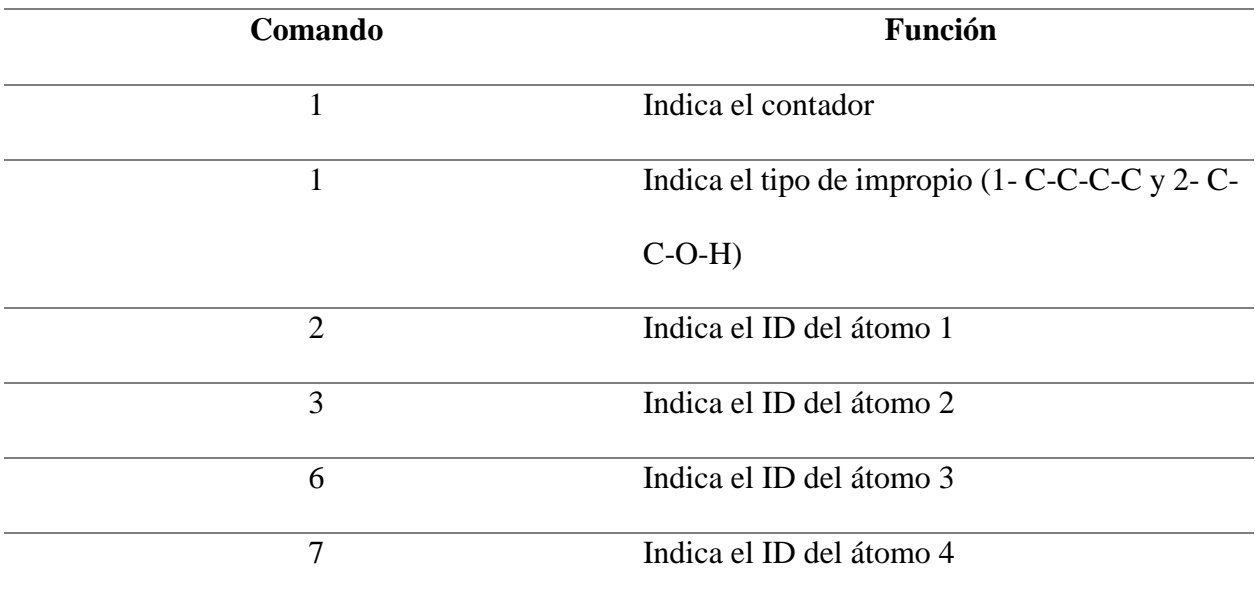

## **Apéndice C. Código "in" empleado en la estabilización del carbón activado LAMMPS**

El archivo "in" conglomera los códigos que se encargan de ejecutar la estabilización de la celda de carbón activado, como se muestra a continuación:

## **Tabla 9**

*Archivo "in" usado en la simulación del carbón activado*

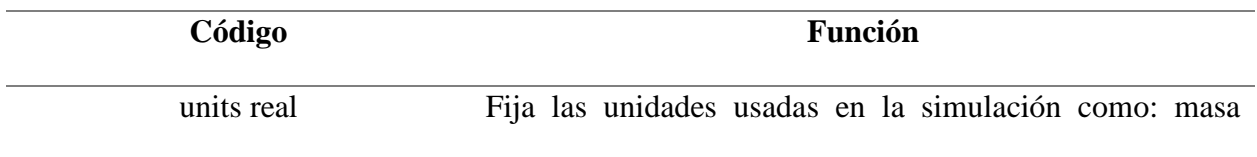

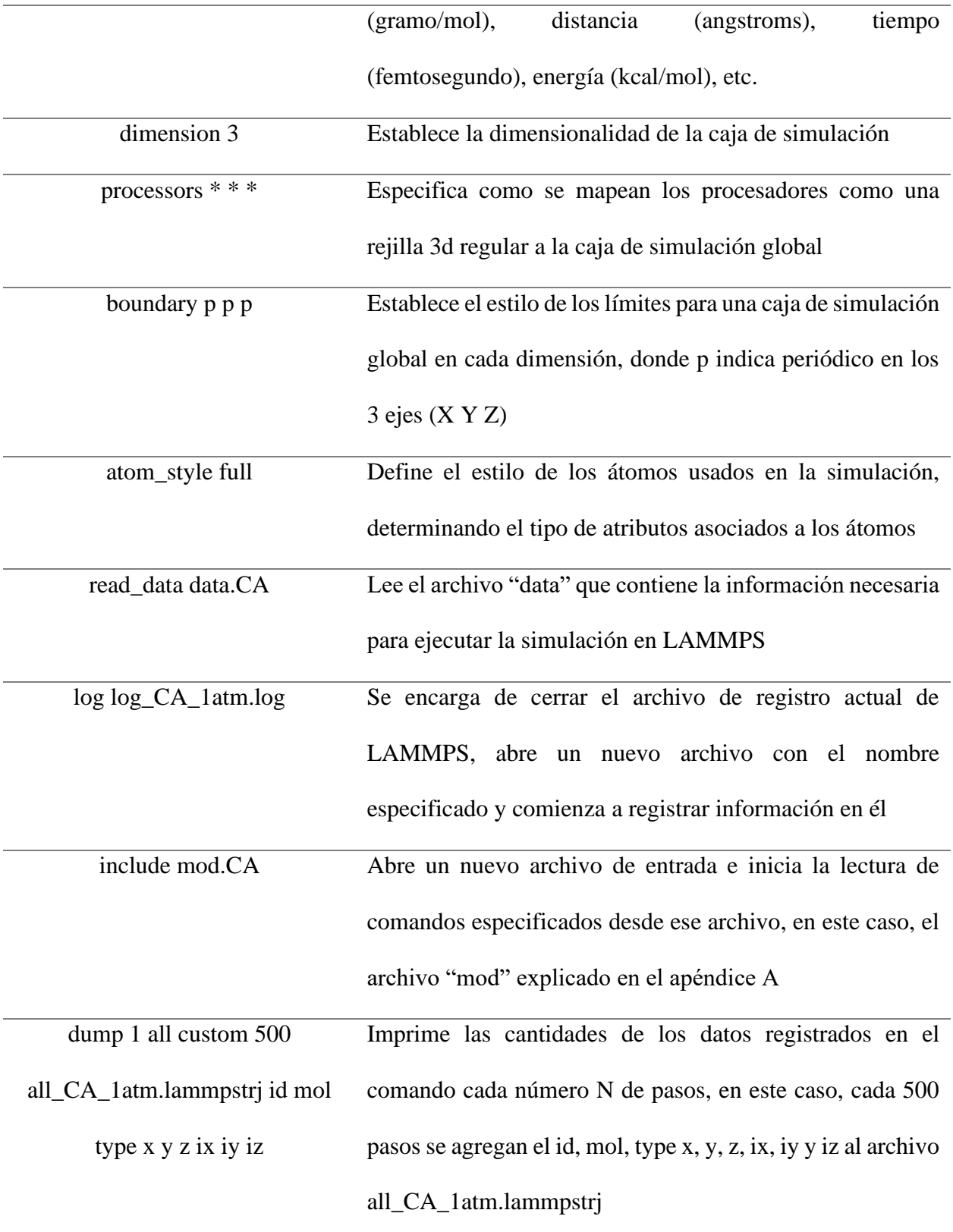

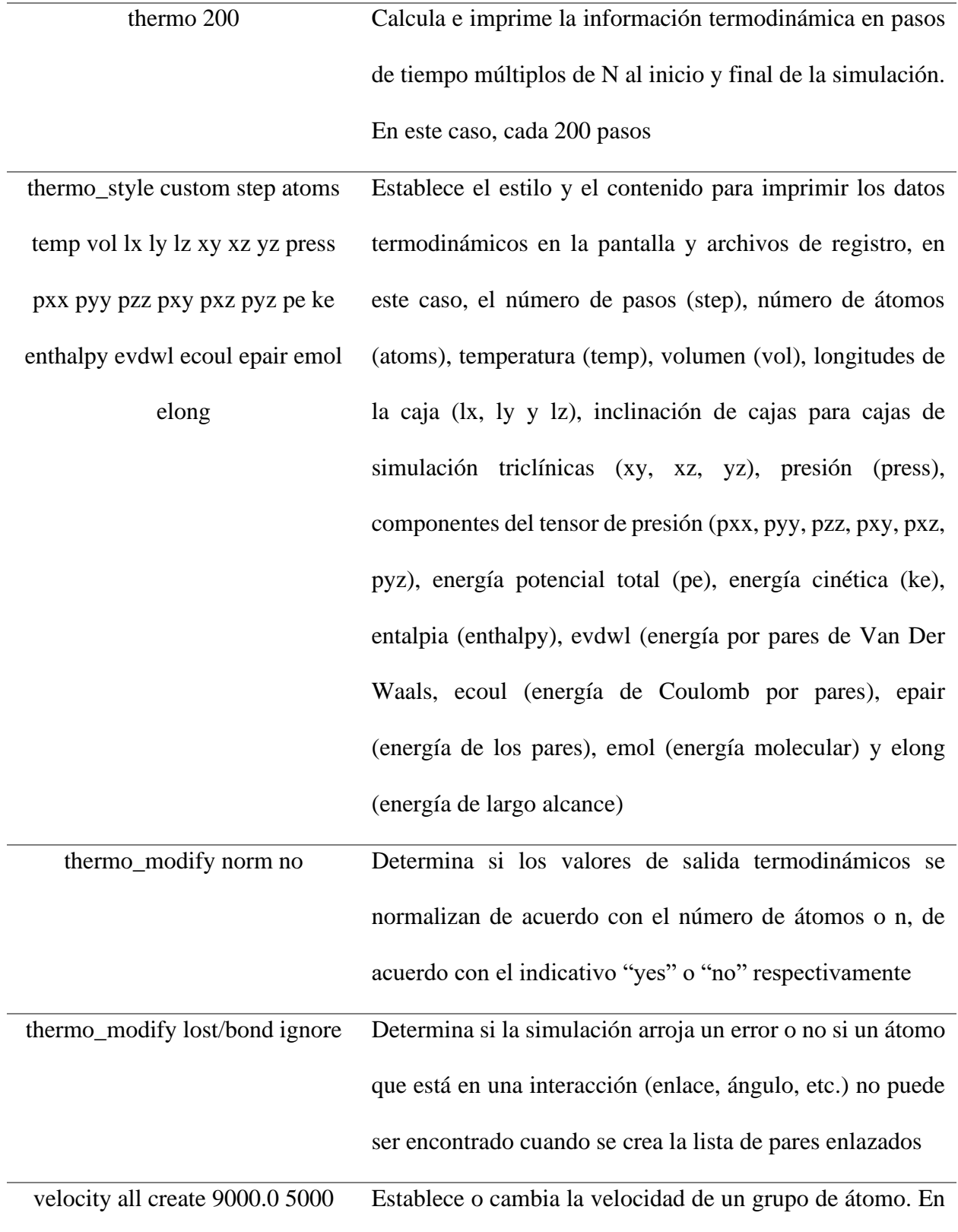

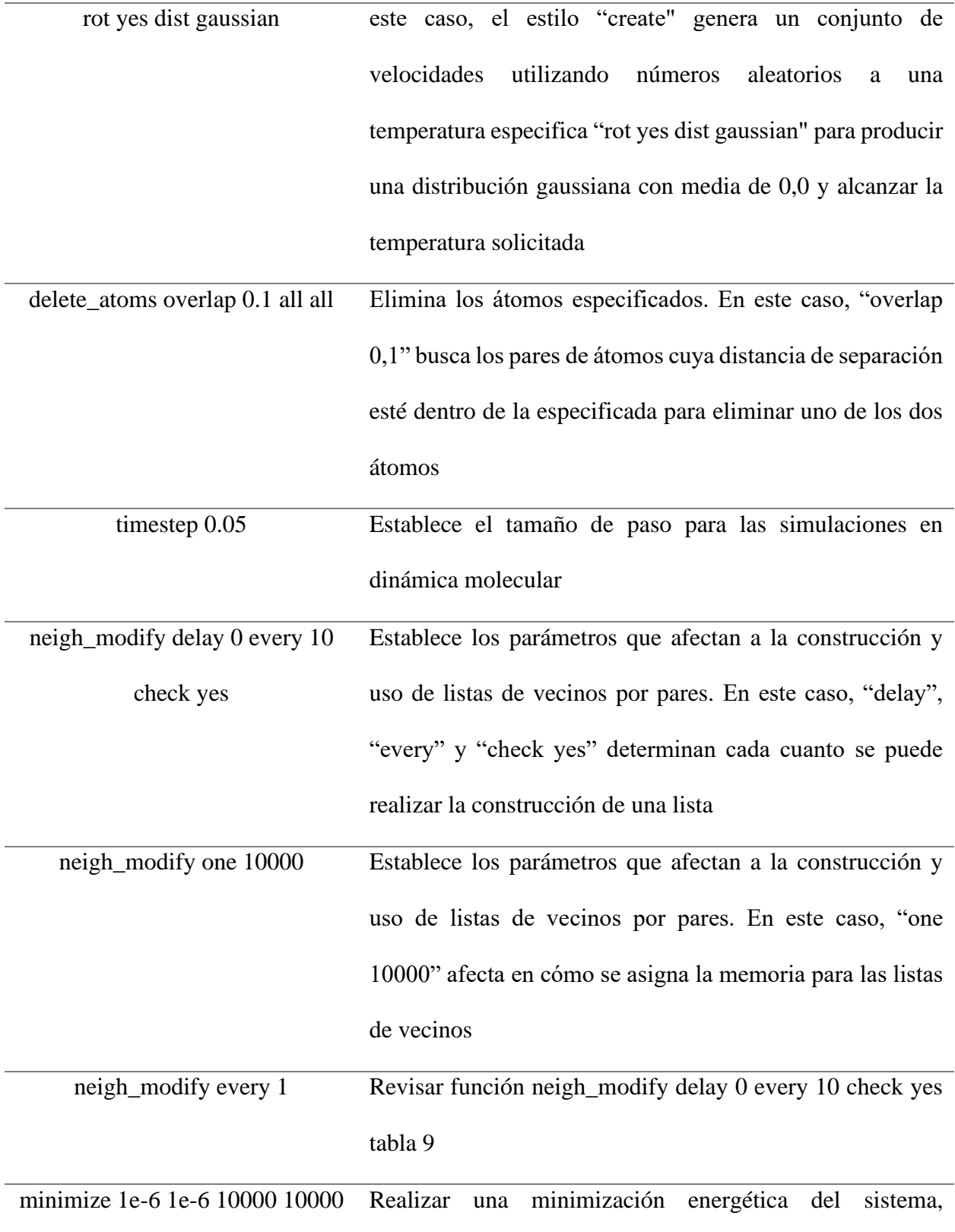

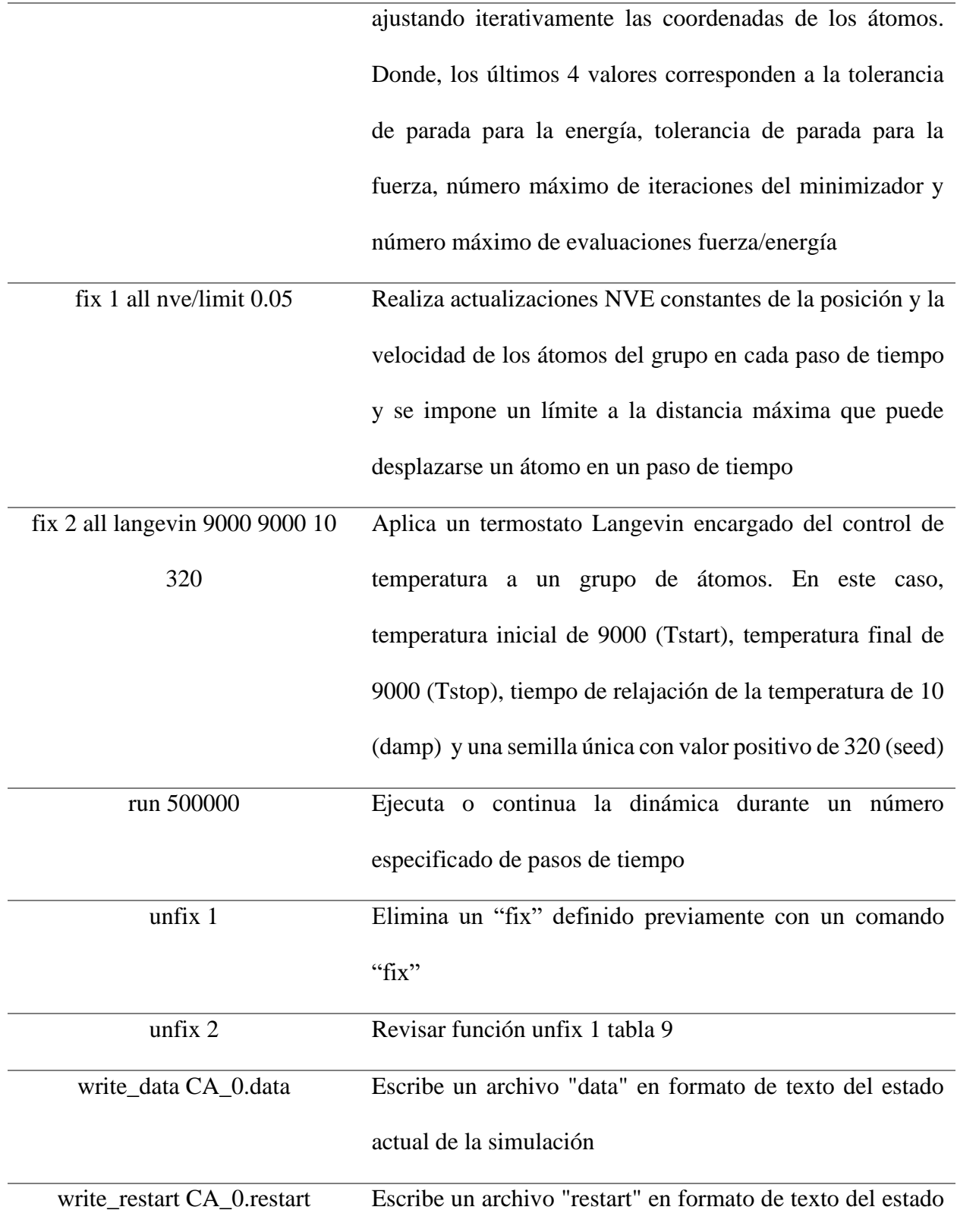

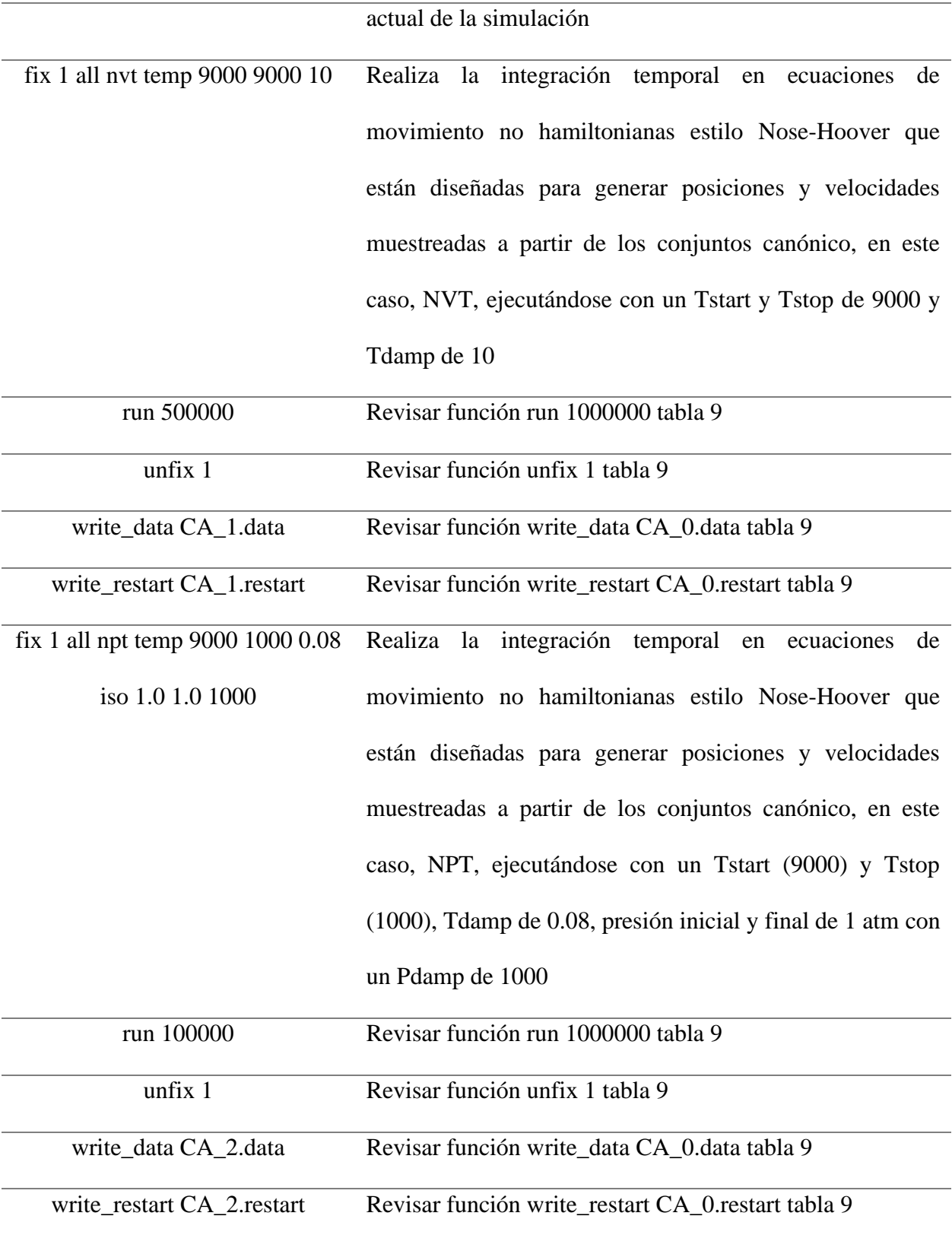

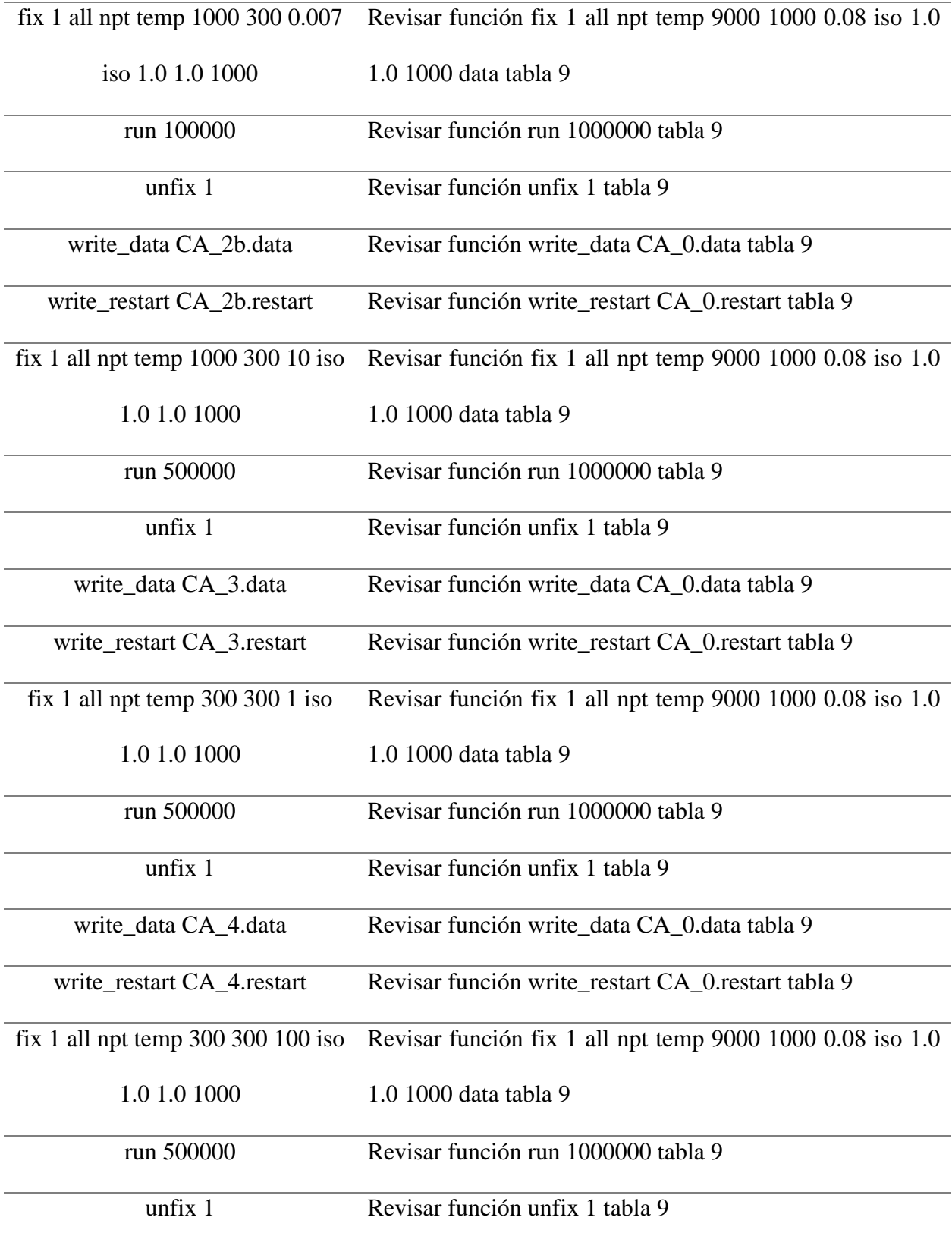

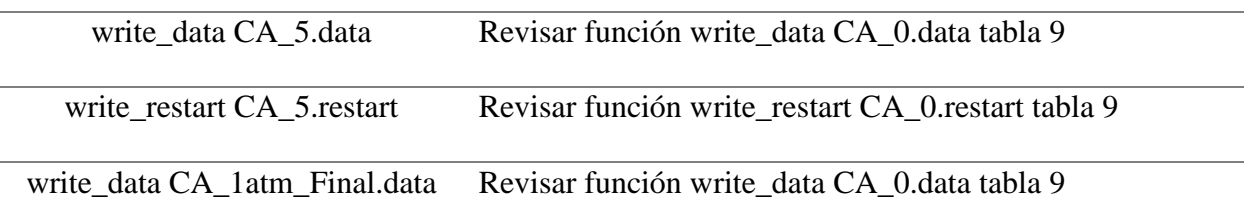

*Nota.* Tomado de *LAMMMPS documentation.*

**Apéndice D. Código "mod" empleado en la adsorción de benceno en carbón activado LAMMPS**

Los códigos usados en LAMMPS durante la adsorción del carbón activado en el archivo mod, describen los parámetros del campo de fuerza COMPASS. La estructura se rige del mismo modo que en el apéndice A en cuanto a las funciones de los comandos, sin embargo, se añaden las líneas de código para el benceno como se muestra a continuación:

### **Figura 25**

*Sección 1 archivo mod adsorción carbón activado – benceno*

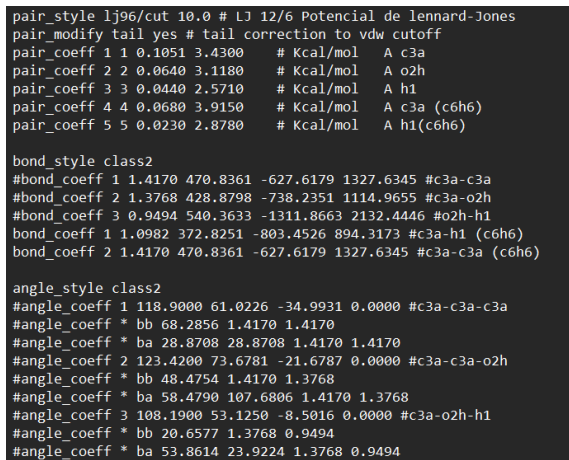

#### ACTIVADO

#### **Figura 26**

*Sección 2 archivo mod adsorción carbón activado – benceno*

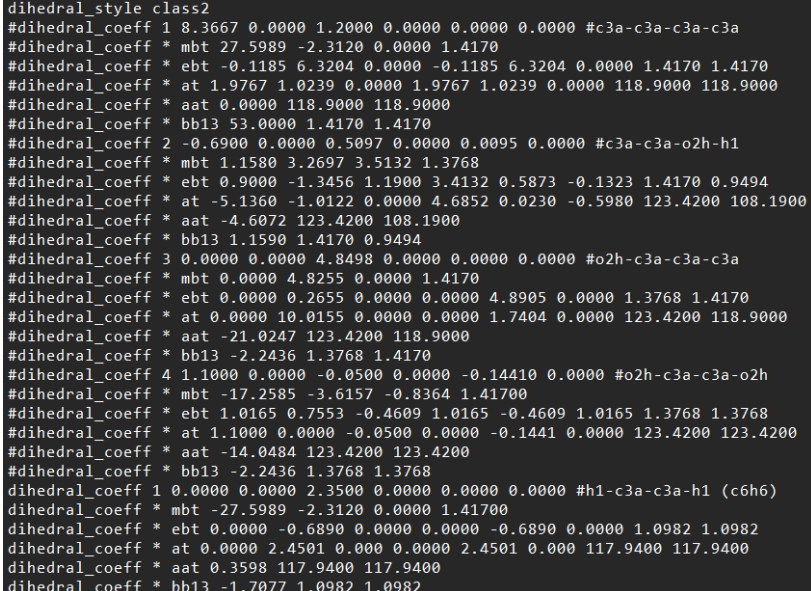

### **Figura 27**

*Sección 3 archivo mod adsorción carbón activado – benceno*

improper\_style class2 #improper\_coeff 1 7.1794 0.0000 #c3a-c3a-c3a-c3a #improper coeff \* aa 0.0000 0.0000 0.0000 118.9000 118.9000 118.9000 #improper\_coeff 2 13.0421 0.0000 #c3a-c3a-c3a-o2h #improper\_coeff \* aa 0.0000 0.0000 0.0000 118.9000 118.9000 123.2700 improper\_coeff 1 4.8912 0.0000 #c3a-c3a-c3a-h1 (c6h6) improper\_coeff \* aa 0.0000 0.0000 0.0000 118.9000 118.9000 117.9400

**Apéndice E. Código "in" empleado en la adsorción de benceno en carbón activado LAMMPS.** 

Los códigos implementados para la construcción del "in" se conforman de la siguiente

manera:

## **Tabla 10**

*Archivo "in" para la adsorción de benceno en carbón activado*

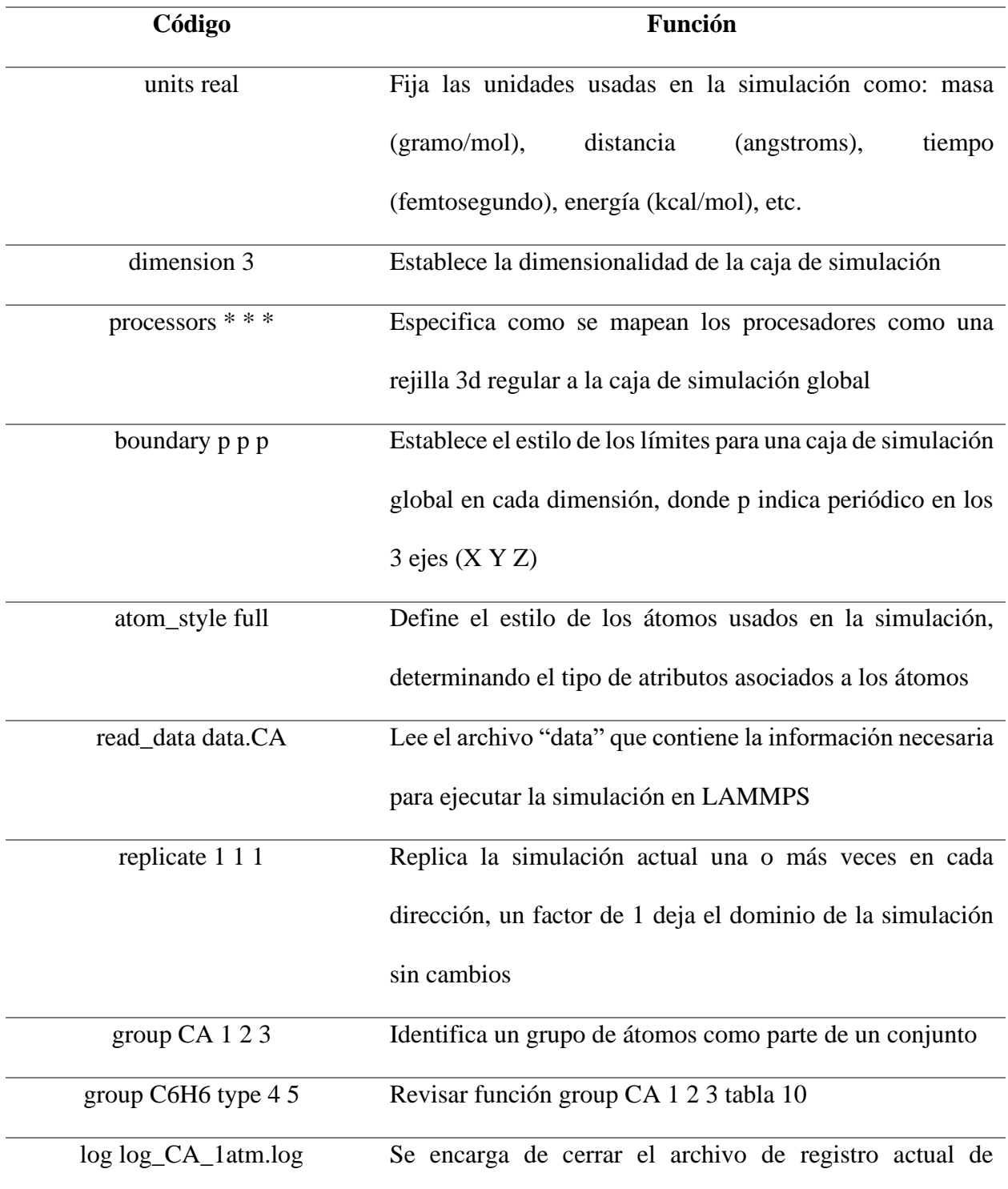

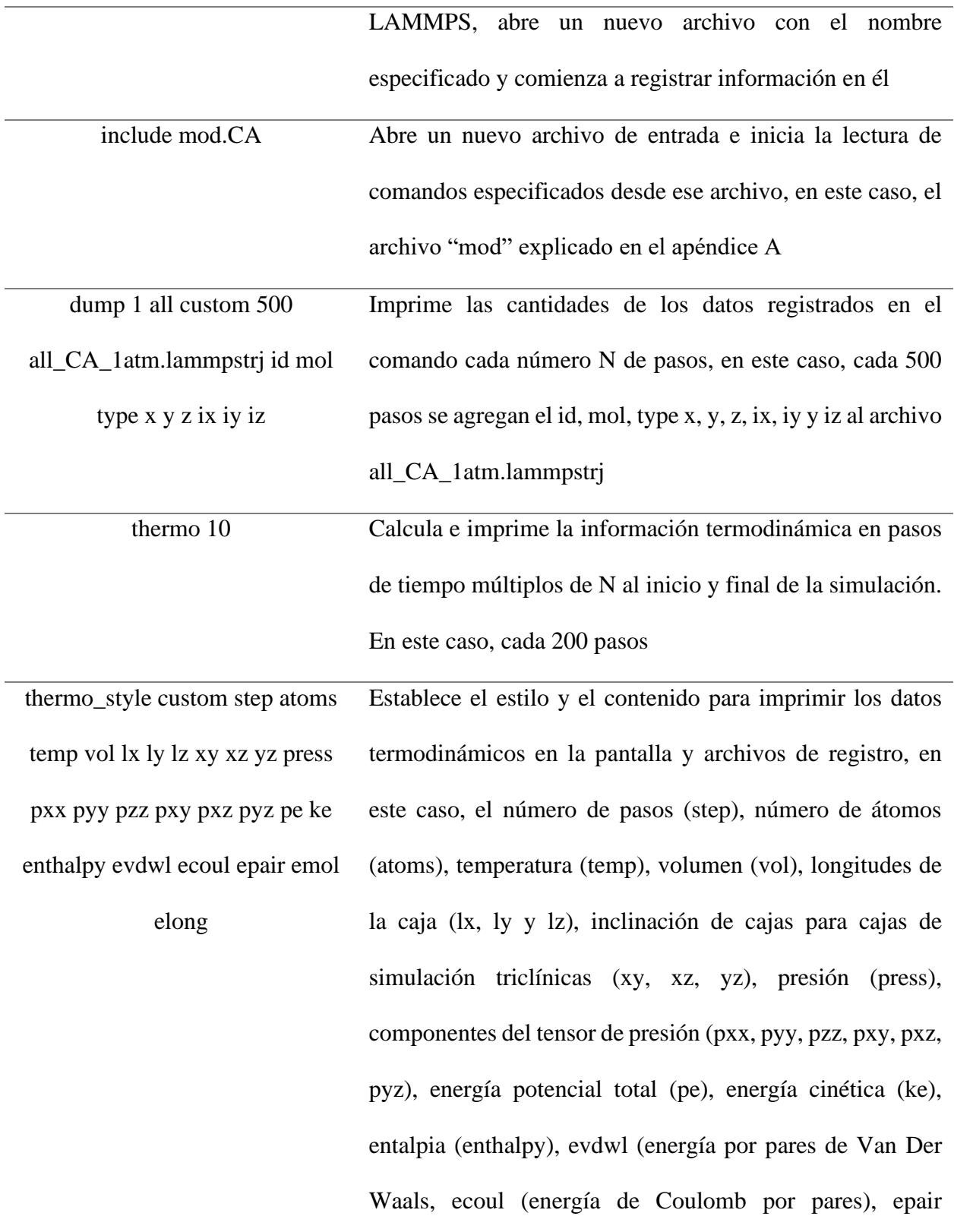

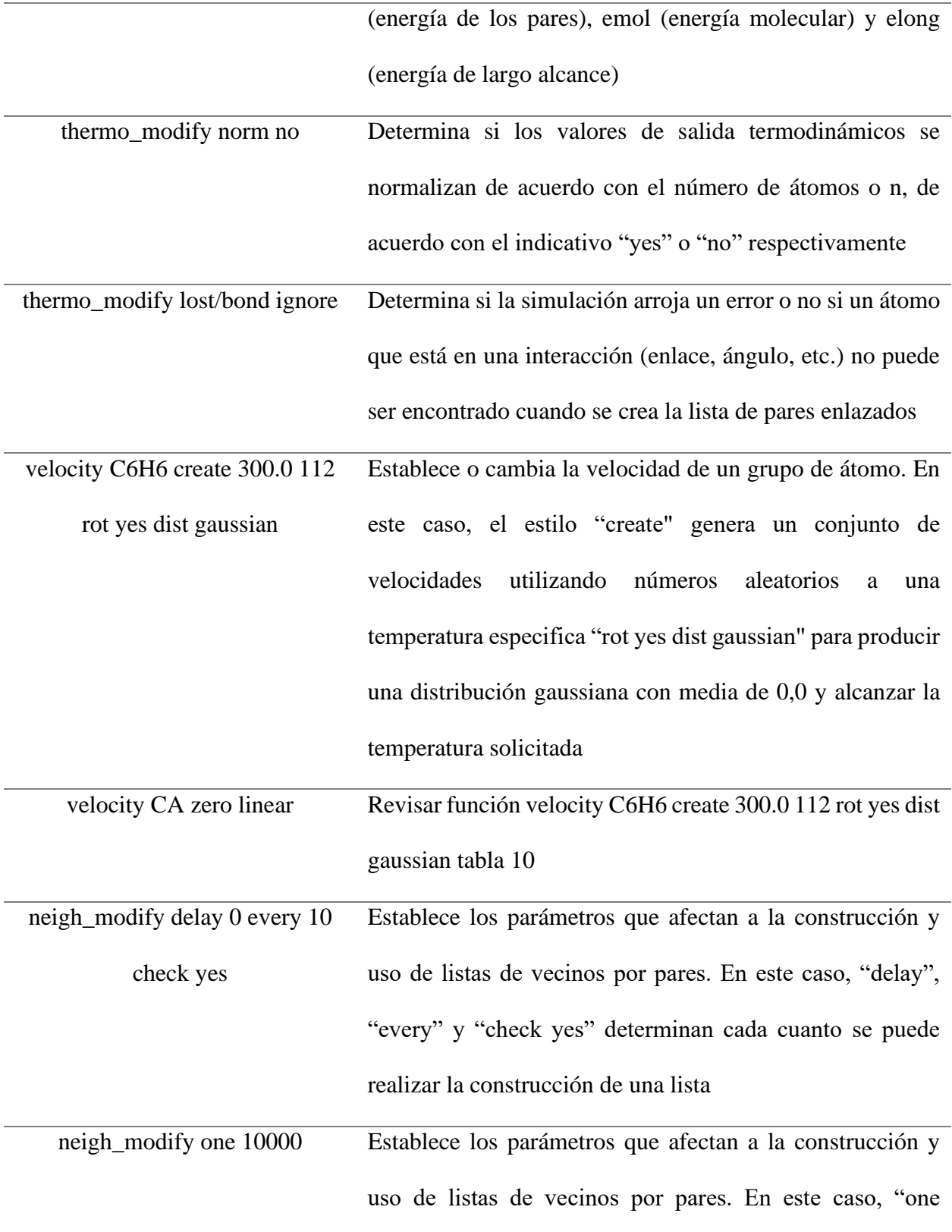

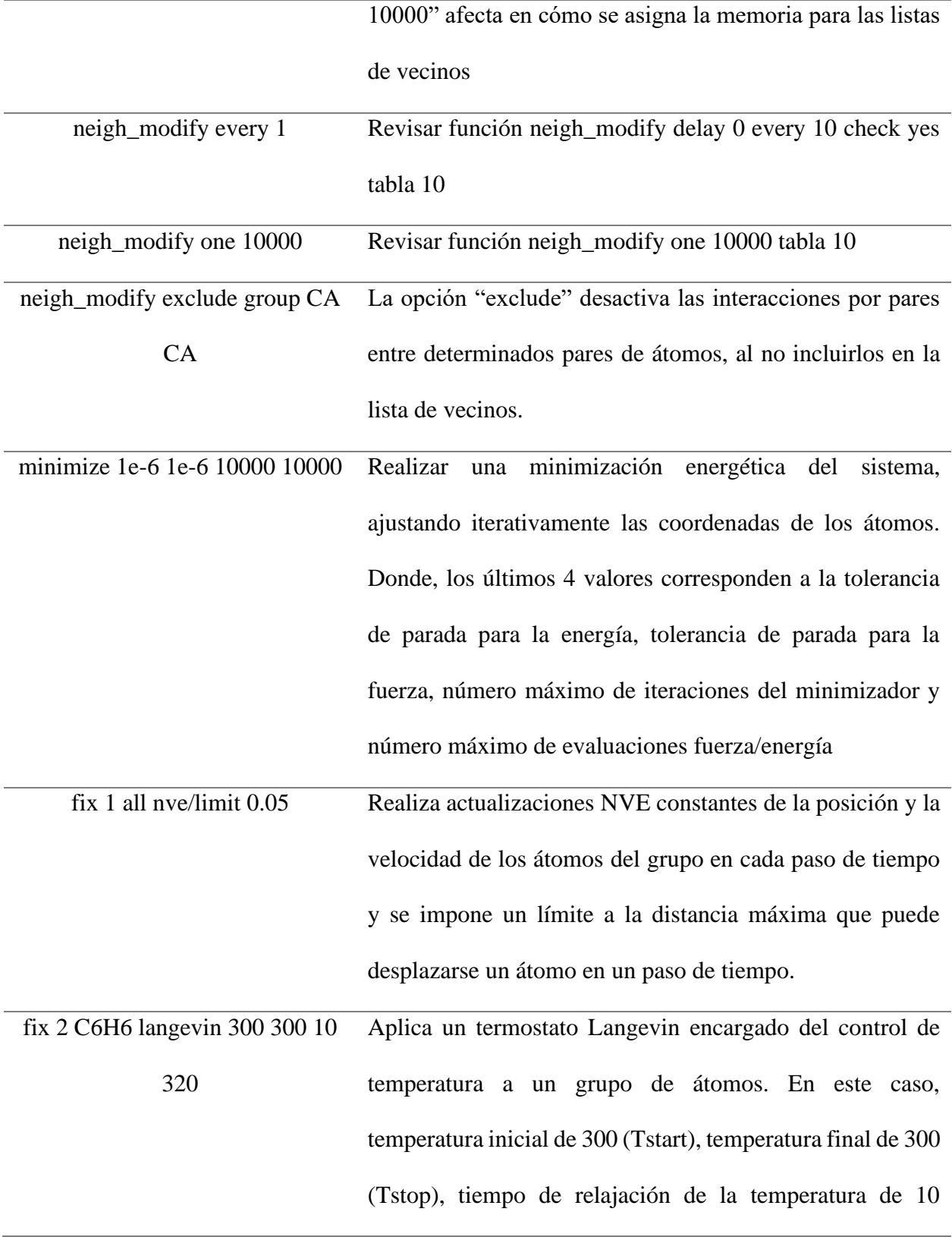

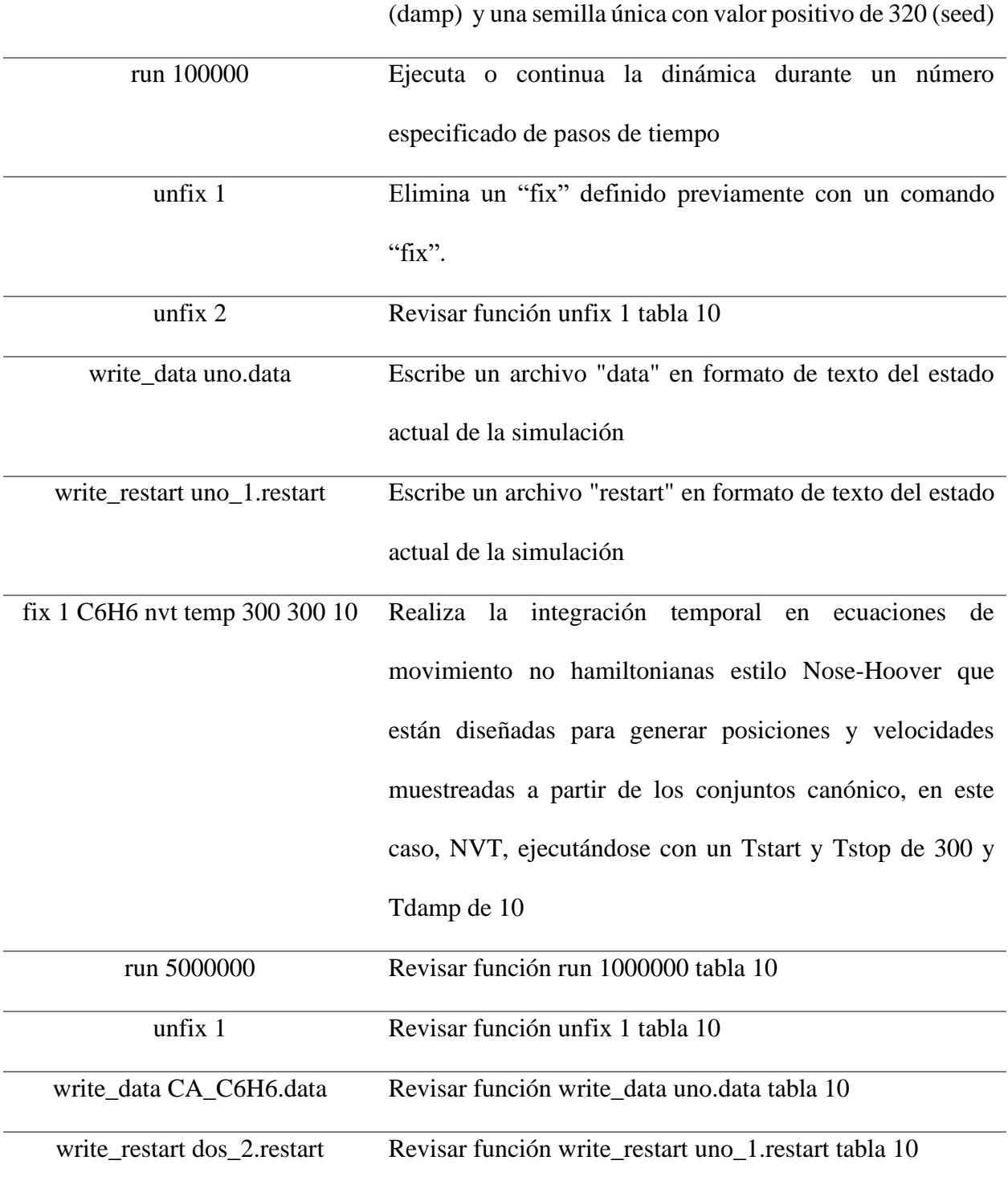

Los códigos mostrados en la tabla 10 se aplican específicamente para las presiones de 1, 5,

10 y 20, ya que estos sistemas no presentan convergencia al implementar un microcanónico NPT, por lo cual, se extiende su paso hasta 5000000 con microcanónico NVE, mientras que para los sistemas de 40 y 60 atm se emplea el microcanónico NVE y NPT hasta 1000000 de pasos cada uno. A continuación, se complementa los archivos "in" de la tabla 9 con la tabla 10 para los últimos 2 sistemas mencionados.

## **Tabla 11**

*Archivo "in" para 40 y 60 atm con microcanónico NPT para la adsorción de benceno en carbón activado*

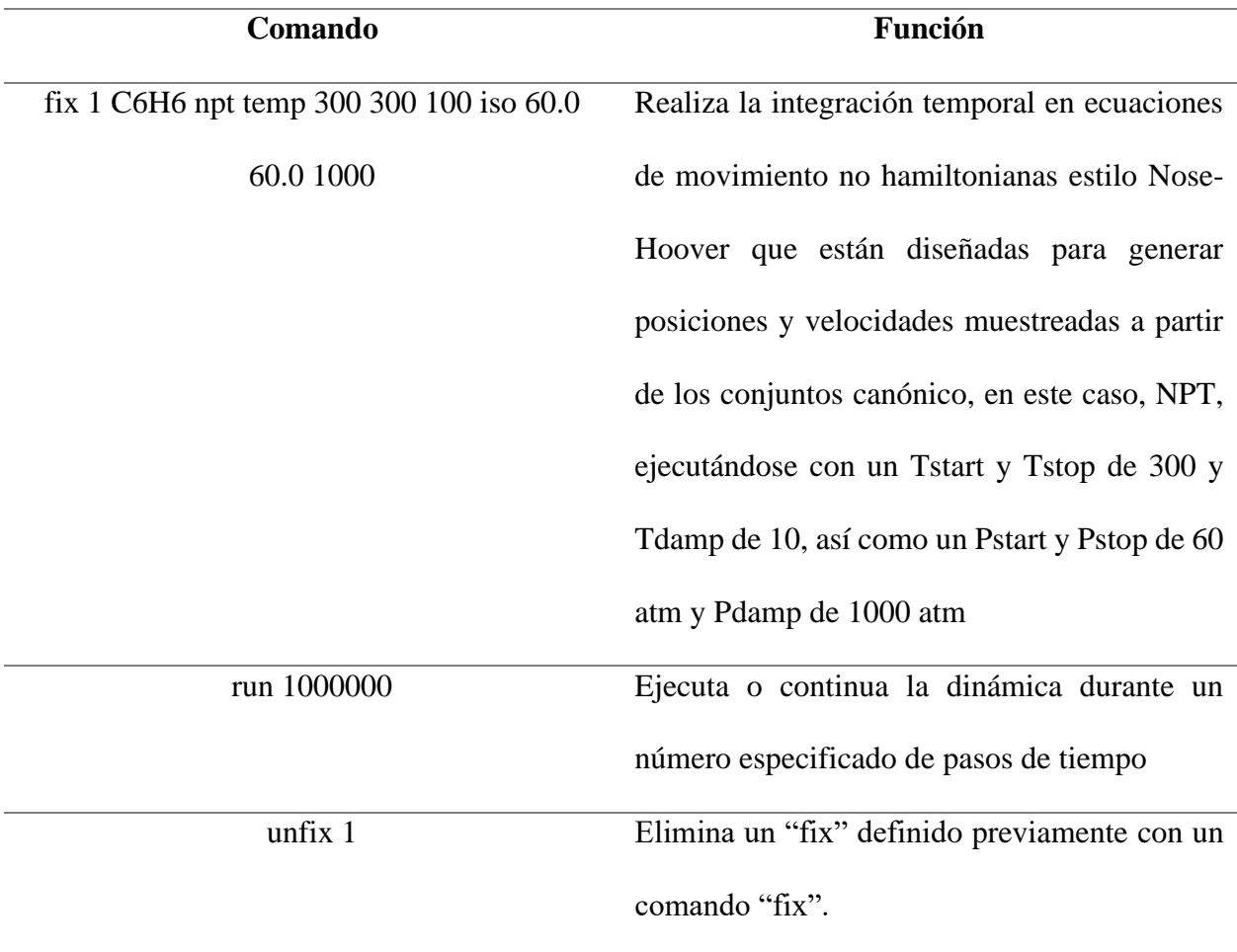

#### ACTIVADO

# **Apéndice F. Paralelo entre ecuación implementada por el programa LAMMPS y campo de fuerza COMPASS.**

Los códigos usados en LAMMPS durante en desarrollo de la metodología en el archivo mod, describen los parámetros del campo de fuerza COMPASS de la siguiente manera:

```
1 pair style lj96/cut 10.0 # LJ 12/6 Potencial de lennard-Jones
2 pair modify tail yes # tail correction to vdw cutoff
3 pair coeff 1 1 0.1051 3.4300
                                  # Kcal/mol
                                                A C3a
4 pair coeff 2 2 0.0640 3.1180
                                  # Kcal/mol
                                                A o2h
5 pair coeff 3 3 0.0440 2.5710 # Kcal/mol
                                                A h<sub>1</sub>
```
La línea 1 indica que se usará el potencial de Lennard – Jones con un cutoff de 10 asociado

a las interacciones de corte (unidades de distancia).

### **Tabla 12**

*Comparativa potencial de Lennard - Jones LAMMPS y campo de fuerza COMPASS*

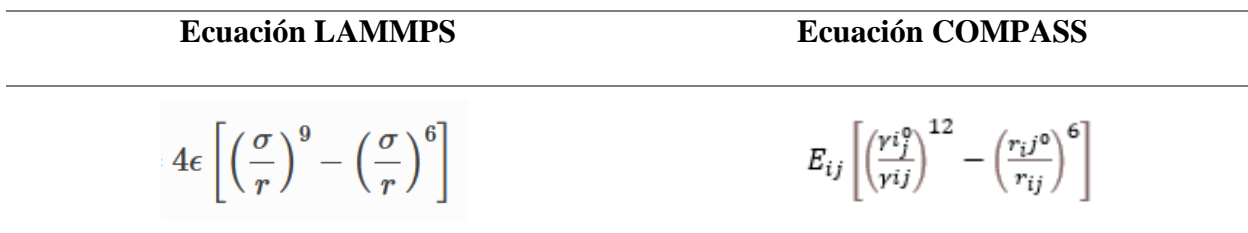

*Nota.* Los exponentes dependen del tipo de interacción de l-J, las cuales son 9/6 o 12/6.

La línea 2 al usarse el "tail yes" establece una corrección de Van Der Waals de largo alcance a la presión y energía que no afectará la dinámica del proceso.

Las líneas 3,4 y 5 especifica los coeficientes del campo de fuerza; la 1 y 2 columna corresponde al tipo de átomo, y por su parte, la 3 y última columna son σ y r respectivamente (LAMMPS, 2023e).

```
6 bond style class2
7 bond coeff 1 1.4170 470.8361 -627.6179 1327.6345 #c3a-c3a
```
#### ACTIVADO

```
8 angle style class2
9 angle coeff 1 118.9000 61.0226 -34.9931 0.0000 #c3a-c3a-c3a
10 angle coeff * bb 68.2856 1.4170 1.4170
11 angle coeff * ba 28.8708 28.8708 1.4170 1.4170
12 dihedral style class2
13 dihedral coeff 1 8.3667 0.0000 1.2000 0.0000 0.0000 0.0000 #c3a-c3a-c3a-c3a
14 dihedral coeff * mbt 27.5989 -2.3120 0.0000 1.4170
15 dihedral coeff * ebt -0.1185 6.3204 0.0000 -0.1185 6.3204 0.0000 1.4170 1.4170
16 dihedral coeff * at 1.9767 1.0239 0.0000 1.9767 1.0239 0.0000 118.9000 118.9000
17 dihedral coeff * aat 0.0000 118.9000 118.9000
18 dihedral coeff * bb13 53.0000 1.4170 1.4170
19 improper style class2
20 improper coeff 1 7.1794 0.0000 #c3a-c3a-c3a-c3a
21 improper coeff * aa 0.0000 0.0000 0.0000 118.9000 118.9000 118.9000
```
La línea 6, 8, 12 y 19 son comando que permiten la implementación de potenciales interatómicos usado en los campos de fuerza; su uso se da cíclicamente durante periodos de tiempo fijos (paso), tomando como información inicial las propiedades de los átomos obteniendo la fuerza en cada átomo y la energía global y por átomo (Thompson et al., 2022).

El potencial para el bond\_style class 2 (línea 6) se define de la siguiente manera:

### **Tabla 13**

*Comparativa potencial de enlaces LAMMPS y campo de fuerza COMPASS.*

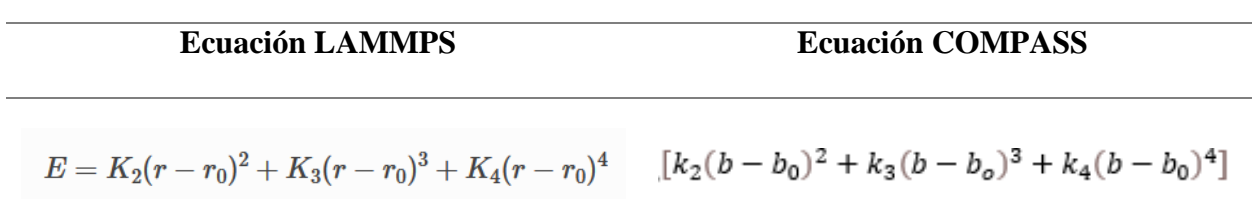

La 1 columna de la línea de código 7 corresponde al tipo de enlace, la segunda a  $r_0$ (distancia de enlace de equilibrio); así mismo, las columnas 3, 4 y 5 corresponde a  $K_2$ ,  $K_3$  y  $K_4$  son

ACTIVADO

constantes de fuerza representados en  $\frac{Energia}{Distancia^2}$ ,  $\frac{Energia}{Distancia^2}$ <u>Energia</u> y <u>Energia</u><br>Distancia<sup>3</sup> y Distancia  $\frac{E}{Distanceia^4}$  respectivamente (LAMMPS, 2023b).

El potencial para el angle\_style class 2 (línea 8) se define de la siguiente manera:

#### **Tabla 14**

*Comparativa potencial de ángulos LAMMPS y campo de fuerza COMPASS.*

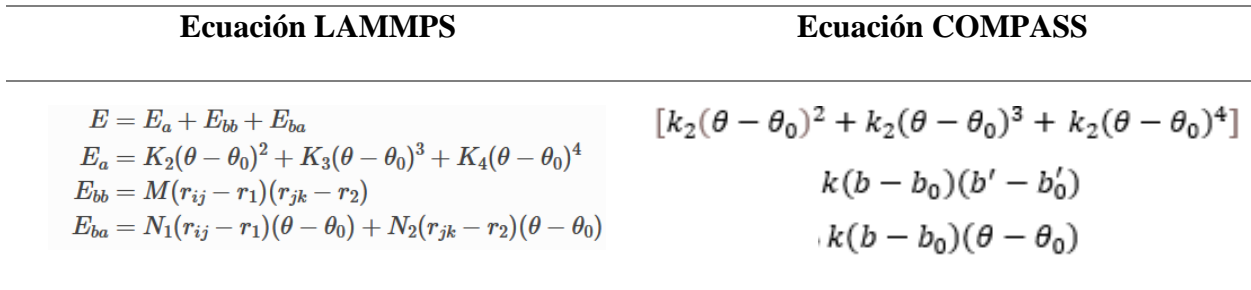

El término ángulo (E<sub>a</sub>), enlace-enlace (E<sub>bb</sub>) y ángulo-enlace (E<sub>ba</sub>) se dividen en las líneas del código 9, 10 y 11 respectivamente (LAMMPS, 2023a).

La 2 columna del término  $E_a$  (línea 9) corresponde al ángulo de equilibrio  $\theta_0$  en grados; mientras que, las columnas 3, 4 y 5, son constantes de fuerza  $K_2$ ,  $K_3$  y  $K_4$  expresadas en unidades de energía.

La 2 columna del término E<sub>bb</sub> (línea 10) corresponde a la abreviación indicando que son coeficientes enlace-enlace, la columna 3 el coeficiente de ajuste "M" medido en  $\frac{Energia}{Distancea^2}$  y las columnas 4 y 5, los coeficientes  $r_1$  y  $r_2$  que miden la distancia entre los átomos.

La 2 columna del término E<sub>ba</sub> (línea 11) corresponde a la abreviación indicando que son coeficientes enlace-ángulo, las columnas 3 y 4, el coeficiente de ajuste en las fuerzas de interacción "N<sub>1</sub>" y "N<sub>2</sub>" medido en  $\frac{Energia}{Distancea}$  y las columnas 5 y 6, los coeficientes r<sub>1</sub> y r<sub>2</sub> que miden la distancia entre los átomos.
SIMULACIÓN MOLECULAR DE LA ADSORCIÓN DE HIDROCARBUROS AROMÁTICOS EN CARBÓN

ACTIVADO

**Nota:** La primera columna de los términos muestra el símbolo \*, indicando la repetición del número 1 para los últimos 2 términos.

El potencial para el dihedral\_style class 2 (línea 12) se define de la siguiente manera:

## **Tabla 15**

*Comparativa potencial de diedros LAMMPS y campo de fuerza COMPASS.*

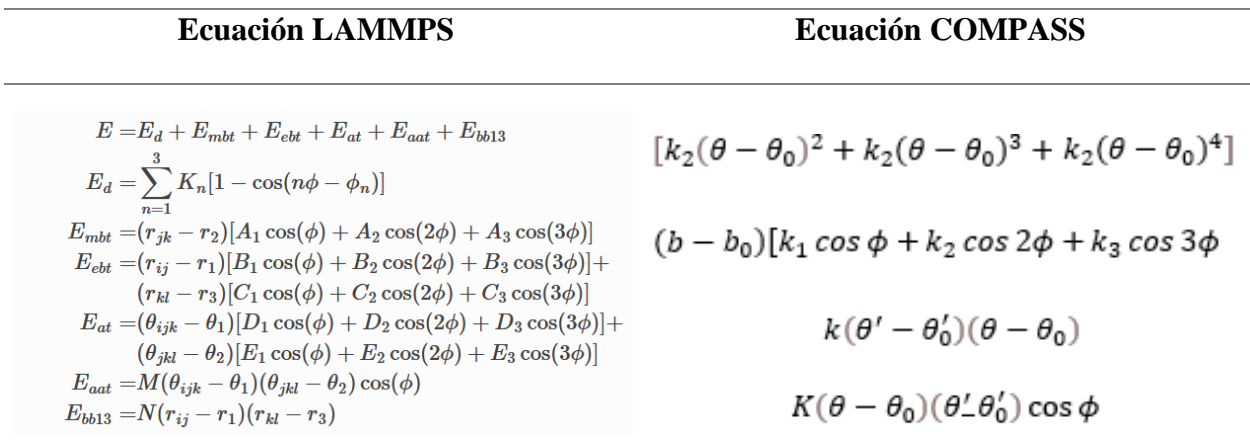

El término diedro (E<sub>d</sub>), enlace-torsión medio (E<sub>mbt</sub>), enlace-torsión final (E<sub>ebt</sub>), ángulotorsión (Eat), torsión-ángulo-ángulo (Eaat) y ángulo-ángulo-13, son segmentadas en las líneas del código 13, 14, 15, 16, 17 y 18 respectivamente (LAMMPS, 2023c).

Las columnas 2, 4 y 6 del término  $E_d$  (línea 13) corresponde a constantes de fuerza  $K_1, K_2$ y K<sub>3</sub> expresadas en unidades de energía, y, las columnas 3, 5 y 7 son los ángulos  $\varphi_1$ ,  $\varphi_2$  y  $\varphi_3$  entre los átomos expresadas en unidades de grados.

La 2 columna del término E<sub>mbt</sub> (línea 14) corresponde a la abreviación indicando que son coeficientes enlace-torsión medio, las columnas 3, 4 y 5, coeficientes de interacción periódica "A" medido en  $\frac{Energy}{Distance}$ y la columna 6, las distancias entre átomos para enlace en equilibrio (r<sub>2</sub>).

La 2 columna del término E<sub>ebt</sub> (línea 15) corresponde a la abreviación indicando que son

## SIMULACIÓN MOLECULAR DE LA ADSORCIÓN DE HIDROCARBUROS AROMÁTICOS EN CARBÓN ACTIVADO

coeficientes enlace-torsión final, las columnas 3, 4 y 5, coeficientes de interacción periódica "B" medido en  $\frac{Energia}{Distancia}$ , las columnas 6, 7 y 8, coeficientes de interacción periódica "C" medido en Energia  $\frac{2\pi c r g a}{Distance}$  y las columnas 9 y 10, las distancias entre átomos para enlace en equilibrio (r<sub>1</sub> y r<sub>3</sub>).

La 2 columna del término Eat (línea 16) corresponde a la abreviación indicando que son coeficientes ángulo-torsión, las columnas 3, 4 y 5, coeficientes de interacción periódica "D" medido en energía, las columnas 6, 7 y 8, coeficientes de interacción periódica "E" medido en energía y las columnas 9 y 10, los ángulos de equilibrio entre átomos ( $\theta_1$  y  $\theta_2$ ).

La 2 columna del término Eaat (línea 17) corresponde a la abreviación indicando que son coeficientes torsión-ángulo-ángulo, la columna 3, coeficientes de energía de torsión "M" medido en energía y las columnas 4 y 5, los ángulos de equilibrio entre átomos ( $\theta_1$  y  $\theta_2$ ).

La 2 columna del término  $E_{bb13}$  (línea 18) corresponde a la abreviación indicando que son coeficientes ángulo-ángulo-13, la columna 3, constante de energía "N" medido en  $\frac{Energia}{Distancea^2}$  y las columnas 4 y 5, las distancias entre átomos para enlace en equilibrio ( $r_1$  y  $r_3$ ).

**Nota.** La primera columna de los términos muestra el símbolo \*, indicando la repetición del número 1 para los últimos 5 términos.

El potencial para el improper\_style class 2 (línea 19) se define de la siguiente manera:

## ACTIVADO

## **Tabla 16**

*Comparativa potencial de impropios LAMMPS y campo de fuerza COMPASS.*

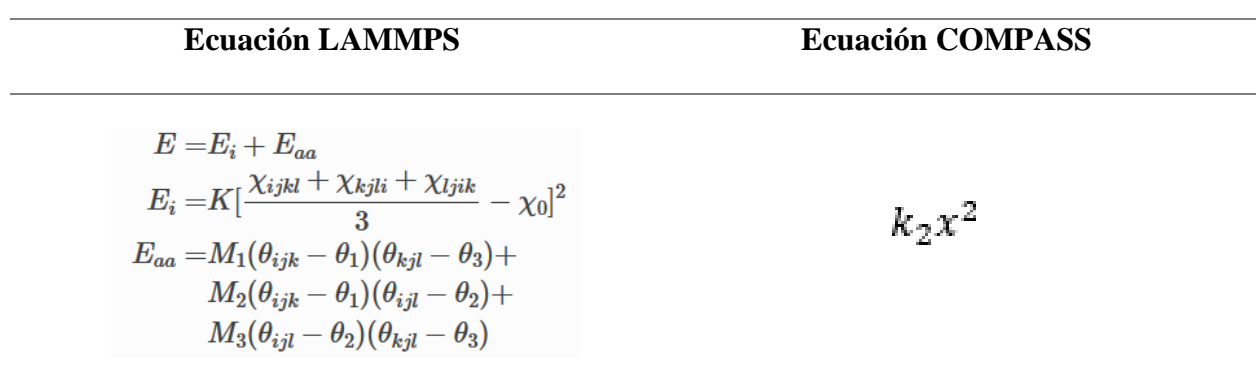

El término impropio  $(E_i)$  y ángulo-ángulo  $(E_{aa})$ , son segmentadas en las líneas del código 20 y 21 respectivamente (LAMMPS, 2023d).

La columna 2 del término E<sub>d</sub> (línea 20) corresponde a constantes de fuerza K expresada en unidades de energía, y, la columna 3, el ángulo fuera de plano γ<sub>0</sub> expresado en unidades de grados.

La 2 columna del término E<sup>a</sup> (línea 21) corresponde a la abreviación indicando que son coeficientes ángulo- ángulo, las columnas 3, 4 y 5, coeficientes de energía M1, M<sup>2</sup> y M<sup>3</sup> medido en unidades de energía, y la columna 6, 7 y 8, los ángulos de equilibrio entre átomos ( $\theta_1$ ,  $\theta_2$  y  $\theta_3$ ).